федеральное государственное бюджетное образовательное учреждение высшего образования «Санкт-Петербургский государственный технологический институт (технический университет)»

Кафедра систем автоматизированного проектирования и управления

**Л.В. Гольцева, А.В. Козлов**

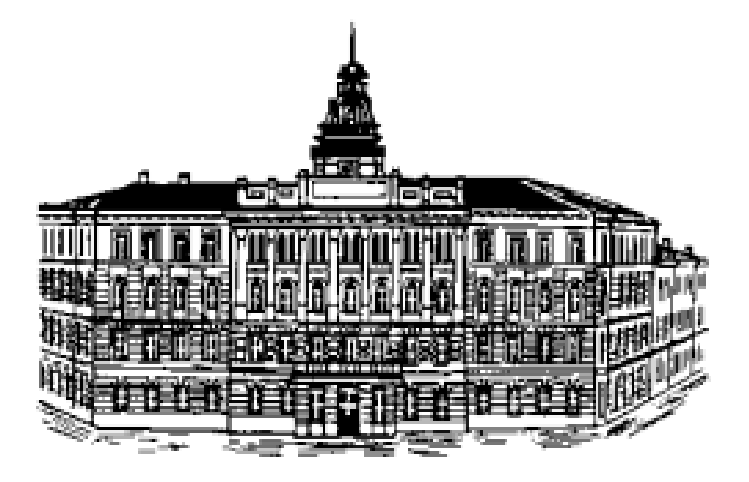

# **КОМПЬЮТЕРНОЕ МОДЕЛИРОВАНИЕ В ХИМИИ И ХИМИЧЕСКОЙ ТЕХНОЛОГИИ**

# Методические указания к выполнению контрольных работ для студентов заочной формы обучения направления подготовки «Информатика и вычислительная техника»

Санкт–Петербург 2018

# **УСЛОВНЫЕ ОБОЗНАЧЕНИЯ**

*C<sup>p</sup>* – удельная теплоемкость при постоянном давлении, кДж/(кг∙К);

 $C_j^{(0)}$ ,  $C_j$  – входная и текущая концентрации компонентов, (состав потока), кг/м<sup>3</sup>;

*D<sup>L</sup> –* коэффициент продольного перемешивания;

 $G$  – объёмный расход потока, м<sup>3</sup> /с;

 $G^{\Sigma}-$  суммарные интенсивности источников компонентов в смеси;

*g –* локальные источники компонентов смеси в потоке;

*ΔН*- тепловой эффект элементарного процесса, Вт;

*К –* коэффициент теплопередачи, характеризующий интенсивность источников тепла в потоке, Вт/(м<sup>2</sup>·К);

*L –* длина рассматриваемой зоны, м;

ℓ- координата пространства, м;

 $r$  – число элементарных стадий сложной химической реакции;

 $n -$ число компонентов в многокомпонентной смеси;

V – объем реактора, м<sup>3</sup>;

*v –* массовый расход потока, кг/с;

 $T$  – температура потока, <sup>o</sup>C;

 $Q^2$ – суммарная интенсивность источников тепла в потоке, Вт;

*Δq* – локальная интенсивность источника тепла в потоке, Вт;

*t –* координата времени, с;

ij- стехиометрический коэффициент *j* го компонента в *i*-ой реакции;

 $\alpha$  - коэффициент теплоотдачи,  $Br/(M^2·K);$ 

 $\beta$  - коэффициент объемного расширения,  $\mathrm{K}^{\text{-}1};$ 

- коэффициент теплопроводности, Вт/(м∙К);

- динамический коэффициент вязкости, Па∙с;

 $\rho$  - плотность, кг/м $^3;$ 

 $\Delta t$  - разность температур стенки и жидкости (или наоборот), К;

 $\omega$  - скорость потока, м/с.

**ИС**- модель идеального смешения;

**ИСП**- модель идеального смешения с проскоком;

**ИСЗ**- модель идеального смешения с застойной зоной;

**ЯМ**- ячеечная модель;

**ОДМ**- однопараметрическая диффузионная модель.

#### *Индексы верхние*

(0)– признак поступающего в зону потока*;*

*R–* химическая реакция;

*M –*массопередача;

*A–* изменение агрегатного состояния;

*П–* подпитка от внешнего потока;

*T–* теплопередача;

*И –* теплоизлучение;

(*\**) – термодинамическое равновесие;

(~) – зона потока, контактирующая с рассматриваемой.

#### *Индексы нижние*

*i* **–** стадия химической реакции**;**

*j –* компонент*;*

(*l*) – распределенность параметра по длине;

*p –* образующийся компонент на элементарной стадии химической реакции.

#### **ВВЕДЕНИЕ**

В методических указаниях приведены 2 контрольные работы. Студенту необходимо представить отчёт с контрольными работами, выполненными в соответствии с данными методическими указаниями. Номер варианта формируется согласно вычету по модулю 25. Это означает, что номер варианта равен остатку от деления на 25 того числа, которое образуется из двух последних цифр номера зачётной книжки. Если же это число меньше 25, то номер варианта равен этому числу. В таблице 1 приведены номера вариантов, составленные по этому принципу.

| Две последние   | Номер          | Две последние   | Номер    |
|-----------------|----------------|-----------------|----------|
| цифры           | варианта       | цифры           | варианта |
| зачётной книжки |                | зачётной книжки |          |
| 01, 26, 51, 76  |                | 13, 38, 63, 88  | 13       |
| 02, 27, 52, 77  | $\overline{2}$ | 14, 39, 64, 89  | 14       |
| 03, 28, 53, 78  | 3              | 15, 40, 65, 90  | 15       |
| 04, 29, 54, 79  | 4              | 16, 41, 66, 91  | 16       |
| 05, 30, 55, 80  | 5              | 17, 42, 67, 92  | 17       |
| 06, 31, 56, 81  | 6              | 18, 43, 68, 93  | 18       |
| 07, 32, 57, 82  | 7              | 19, 44, 69, 94  | 19       |
| 08, 33, 58, 83  | 8              | 20, 45, 70, 95  | 20       |
| 09, 34, 59, 84  | 9              | 21, 46, 71, 96  | 21       |
| 10, 35, 60, 85  | 10             | 22, 47, 72, 97  | 22       |
| 11, 36, 61, 86  | 11             | 23, 48, 73, 98  | 23       |
| 12, 37, 62, 87  | 12             | 24, 49, 74, 99  | 24       |

Таблица 1.1 − Номера вариантов для выполнения контрольных работ

Если две последние цифры зачётной книжки 00, 25, 50 или 75, то номер варианта − 25.

Отчёт о выполненных контрольных работах должен включать: титульный лист, условие задачи и подробную процедуру решения, аналогично тому, как это представлено в примерах выполнения работ. Во время защиты отчёта студент должен уметь обосновать представленное в отчёте решение. На титульном листе отчёта о выполнении контрольных работ необходимо указать фамилию, имя и отчество студента, номер учебной группы, номер варианта.

# **1 КОНТРОЛЬНАЯ РАБОТА № 1**

# **ТЕМА: Разработка математических моделей гидродинамики потоков и кинетики химических реакций**

Контрольная работа включает два задания:

**-** разработка модели гидродинамики потоков как основы математической модели химико-технологических процессов;

**-** разработка математической модели кинетики химических реакций.

# **Задание 1.1 - Разработка математических моделей гидродинамики**

Исследование двух типовых моделей гидродинамики в соответствии с заданным вариантом задания. Приведите уравнения материального баланса и уравнения реакции объекта на типовые возмущения. Проведите вычислительный эксперимент. В среде MathCad получить таблицы и графики характеристик. Для заданной производительности определите рабочий объем аппарата. Исследование модели заключается в получении реакций модели на типовые возмущения (ступенчатое и импульсное) при варьировании параметров модели.

На основании полученных результатов сделайте вывод о влиянии варьируемых параметров на выходные характеристики.

Задания к контрольной работе 1.1 приведены в таблице 1.2, где используются следующие обозначения:

**ИС**- модель идеального смешения;

**ИСП**- модель идеального смешения с проскоком;

**ИСЗ**- модель идеального смешения с застойной зоной;

**ИСПЗ-** модель идеального смешения с проскоком и с застойной зоной;

**ЯМ**- ячеечная модель;

**ОДМ**- однопараметрическая диффузионная модель.

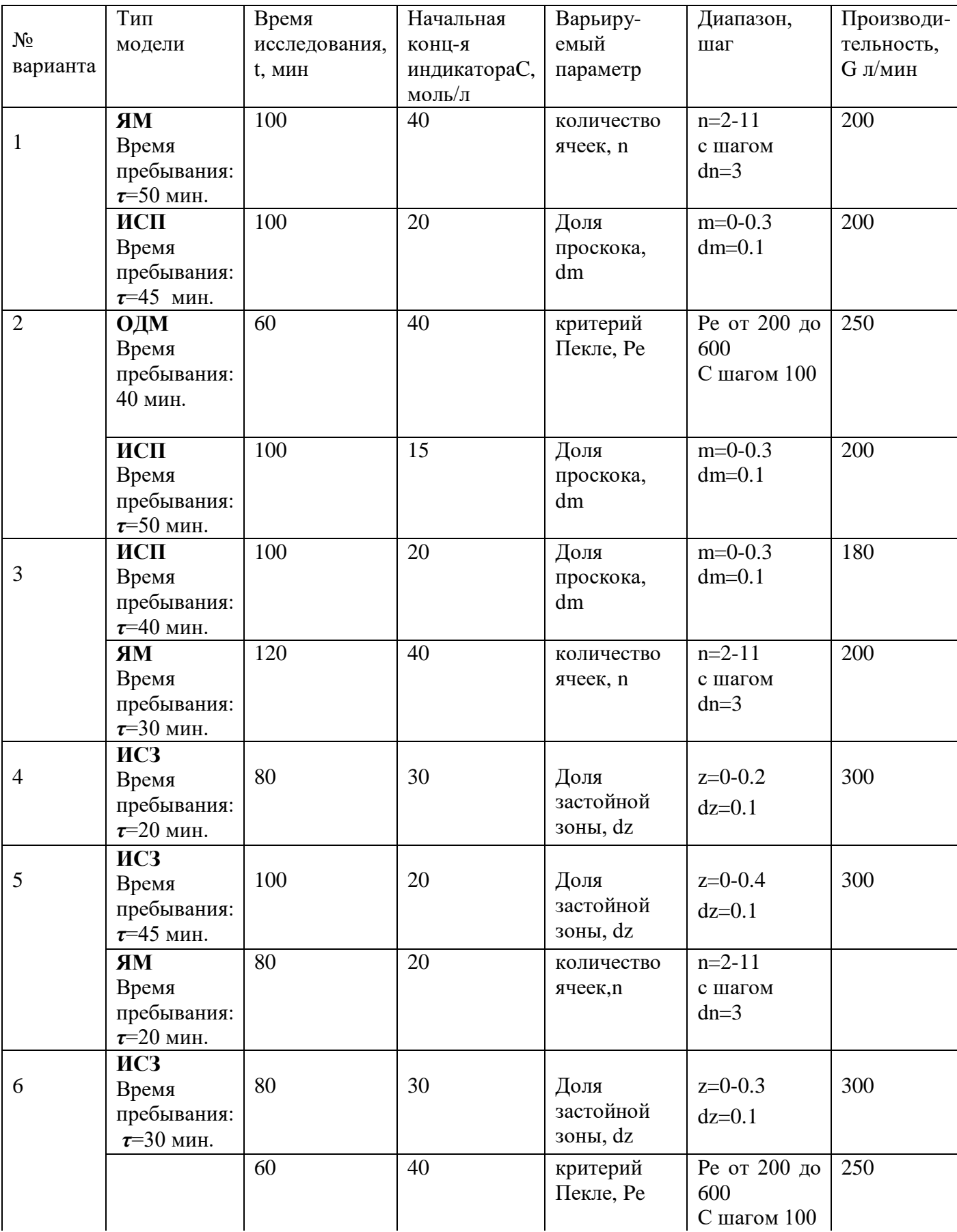

# Таблица1.2- Варианты заданий для исследования ММ гидродинамики

Продолжение таблицы 1.2

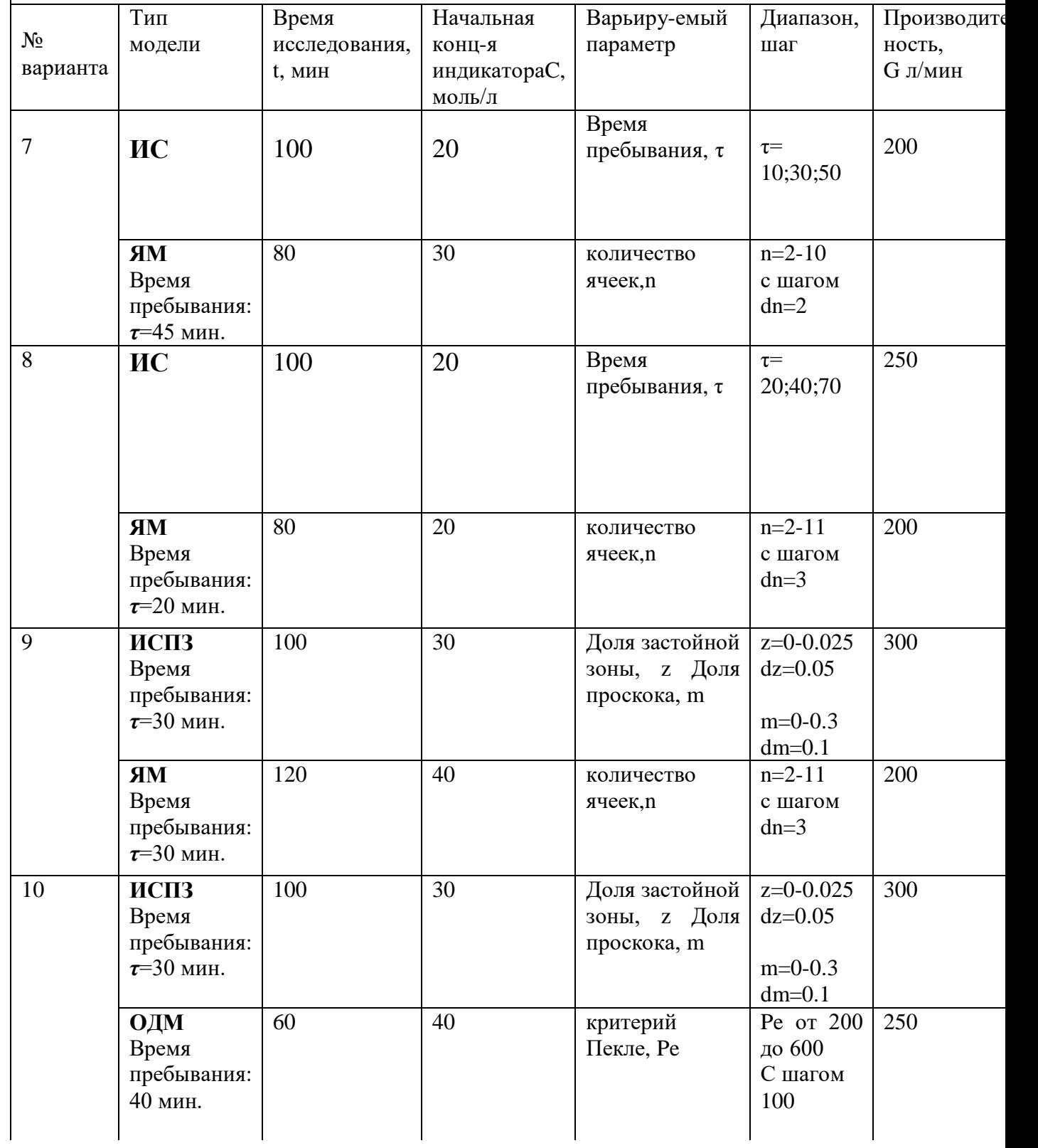

# Продолжение таблицы 1.2

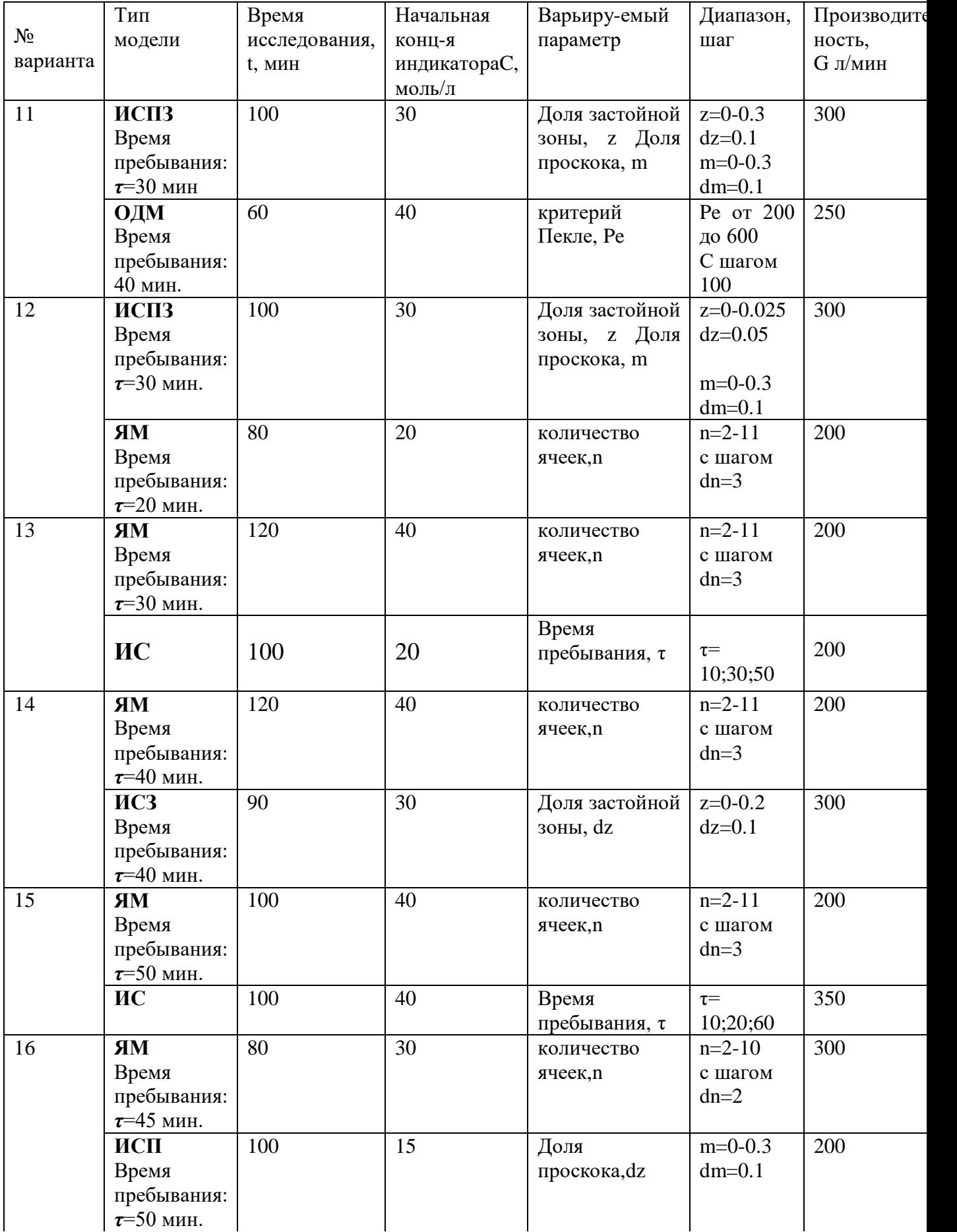

Продолжение таблицы 1.2

| $N_2$<br>варианта | Тип<br>модели                                          | Время<br>исследования,<br>t, MHH | Начальная<br>конц-я<br>индикатораС,<br>моль/л | Варьиру-емый<br>параметр   | Диапазон,<br>шаг                      | Производите<br>ность,<br><b>G</b> л/мин |
|-------------------|--------------------------------------------------------|----------------------------------|-----------------------------------------------|----------------------------|---------------------------------------|-----------------------------------------|
| 17                | ИС                                                     | 100                              | 40                                            | Время<br>пребывания, т     | $\tau =$<br>10;20;60                  | 350                                     |
|                   | ОДМ<br>Время<br>пребывания:<br>40 мин.                 | 60                               | 40                                            | критерий<br>Пекле, Ре      | Pe or 200<br>до 600<br>С шагом<br>100 | 250                                     |
| 18                | ОДМ<br>Время<br>пребывания:<br>50 мин.                 | 100                              | 20                                            | критерий<br>Пекле, Ре      | Pe or 100<br>до 500<br>С шагом<br>100 | 150                                     |
|                   | ИС                                                     | 100                              | 20                                            | Время<br>пребывания, т     | $\tau =$<br>10;30;50                  | 200                                     |
| 19                | <b>ИСЗ</b><br>Время<br>пребывания:<br>$\tau$ =40 мин.  | 90                               | 30                                            | Доля застойной<br>зоны, dz | $z=0-0.2$<br>$dz=0.1$                 | 300                                     |
|                   | ОДМ<br>Время<br>пребывания:<br>40 мин.                 | 60                               | 40                                            | критерий<br>Пекле, Ре      | Pe or 200<br>до 600<br>С шагом<br>100 | 250                                     |
| 20                | ИС                                                     | 100                              | 20                                            | Время<br>пребывания, т     | $\tau =$<br>10;30;50                  | 200                                     |
|                   | ЯM<br>Время<br>пребывания:<br>$\tau = 50$ мин.         | 120                              | 40                                            | количество<br>ячеек, n     | $n=2-11$<br>с шагом<br>$dn=3$         | 200                                     |
| 21                | ИС                                                     | 100                              | 40                                            | Время<br>пребывания, т     | $\tau =$<br>10;20;60                  | 350                                     |
|                   | ОДМ<br>Время<br>пребывания:<br>60 мин.                 | 60                               | 40                                            | критерий<br>Пекле, Ре      | Pe or 200<br>до 600<br>С шагом<br>100 | 250                                     |
| 22                | <b>ИСЗ</b><br>Время<br>пребывания:<br>$\tau = 35$ мин. | 90                               | 20                                            | Доля застойной<br>зоны, dz | $z=0-0.4$<br>$dz=0.1$                 | 300                                     |
|                   | ЯM<br>Время<br>пребывания:<br>$\tau = 50$ мин.         | 120                              | 40                                            | количество<br>ячеек, n     | $n=2-11$<br>с шагом<br>$dn=3$         | 200                                     |

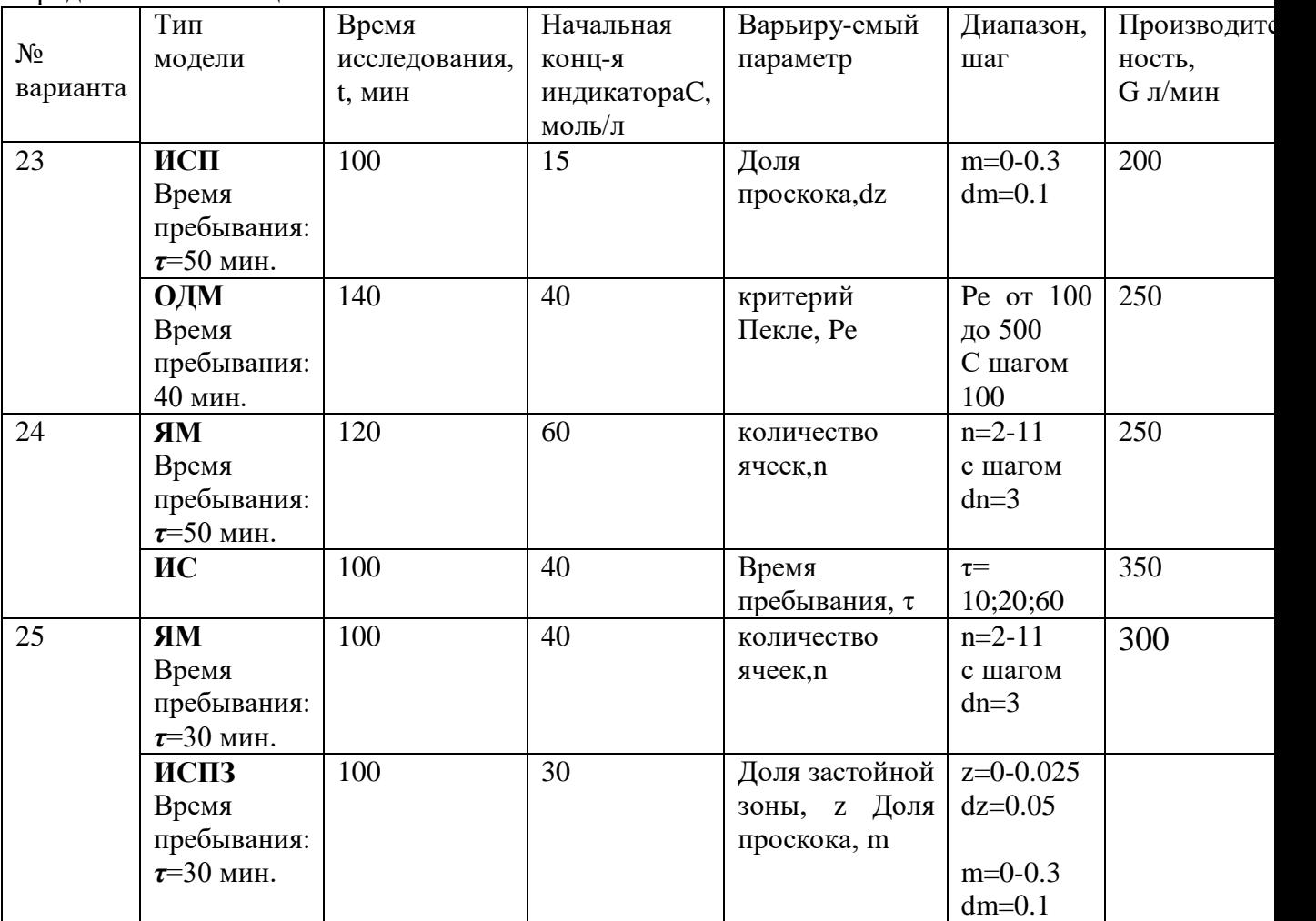

Продолжение таблицы1. 2

# *Пример решения задачи 1.1*

Получить с помощью пакета символьной математики MathCad кривые разгона (F-кривые) модели идеального смешения с застойной зоной при времени пребывания 30 мин, изменяя величину застойной зоны от 0 до 0,3 от объема реактора с шагом 0,1.

Для расчета характеристик задать следующие входные данные: начальная концентрация индикатора равна 20 моль/л, время исследования 80 мин.

Получить таблицы и графики характеристик. Для заданной производительности 200 л/мин определить рабочий объем аппарата. Сделать вы

Решение задачи с помощью MathCad показано на рисунках 1 и 2. Исходными данными являются: время пребывания (tau = 20 мин), доля проскока (значения заданы в соответствии с условием задачи: zmin = 0; zmax=0.3; dz = 0,1;), доля застойной зоны  $(z = 0)$ , начальная концентрация индикатора ( $c0 = 30$  моль/л), время исследования меняется от 0 до 80 мин с шагом 1 мин (при необходимости величину шага можно изменить).

На рисунке 1.1 приведена схема модели аппарата ИС с застойной зоной. Застойная зона — это часть реактора с перемешивающим устройством, который может возникнуть при работе реальных аппаратов больших размеров, где наблюдается отсутствие обмена (или слабый обмен) вещества между основным объемом и объемом застойной зоны.

Здесь приняты обозначения:

 $V_0$  - рабочий объем аппарата, м<sup>3</sup>;

 $V_3$  - объем застойной зоны, м<sup>3</sup>;

 $G$  - объемный расход через аппарат, м<sup>3</sup>/ч.

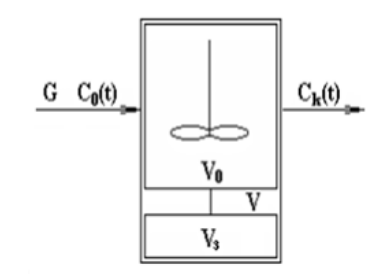

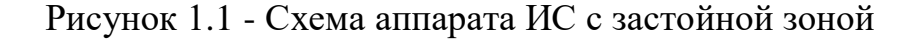

1. Уравнение материального баланса для модели ИСЗ.

$$
V_0 \frac{dC_k(t)}{dt} = GC_0(t) - GC_k(t)
$$

или, с учетом времени пребывания  $\bar{\tau}_0 = \frac{V_0}{G}$ 

$$
\overline{\tau}_0 \frac{dC(t)}{dt} = C_0(t) - C(t)
$$

$$
\frac{dC(t)}{dt} = \frac{1}{\overline{\tau}_0} (C_0(t) - C(t)).
$$

Начальные условия:

$$
t = 0
$$
;  $C(t) = C_0(t)$ .

Модель ИСЗ отличается от ИС значением параметра-времени пребывания.

2. Кривая разгона (F-кривая) модели ИСЗ.

Решение модели ИСЗ при нанесении на вход ступенчатого возмущения имеет вид:

$$
F(t) = C(t) = C_0(t) \left( 1 - \exp\left(-\frac{t}{\overline{\tau}_0}\right) \right);
$$

$$
F_H(t) = \frac{C(t)}{C_0(t)} = 1 - \exp\left(-\frac{V}{V_0}\theta\right).
$$

Обозначим через z — долю застойной зоны. Выразим параметры модели через z:

$$
z = \frac{V_s}{V_A}; V = V_s + V_0; V_0 = (1 - z)V ;
$$
  
\n
$$
V_s = zV ;
$$
  
\n
$$
\overline{\tau}_0 = \frac{V_0}{G} = \frac{(1 - z)V}{G} = (1 - z)\overline{\tau} .
$$

С учетом полученных параметров, кривые разгона ИСЗ имеют вид:

$$
F(t) = C_0(t) \left( 1 - \exp\left( -\frac{t}{(1-z)\bar{t}} \right) \right)
$$

3. Импульсные характеристики (С-кривые) модели ИСЗ:

Решение модели ИСЗ при нанесении на вход импульсного возмущения имеют вид:

$$
C(t) = C_k(t) = \frac{C_0(t)}{\bar{\tau}_0} \exp\left(-\frac{t}{\bar{\tau}_0}\right);
$$

$$
C(t) = C_k(t) = \frac{C_0(t)}{(1-z)\bar{\tau}_{nc}} \exp\left(-\frac{t}{(1-z)\bar{\tau}}\right)
$$

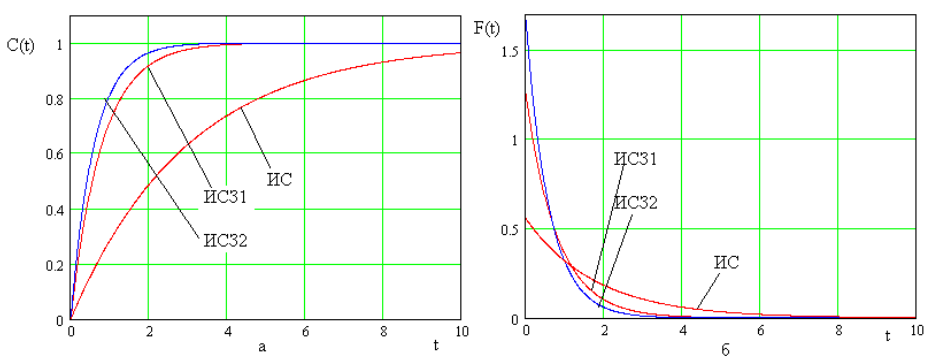

Рисунок 1.2- Характеристики модели ИС с застойной: а - F-кривые; б - С-кривые;

4. Передаточная функция модели ИСЗ.

$$
W_{uc_3}(p) = \frac{1}{\overline{\tau}_0 p + 1}.
$$

С точки зрения динамических характеристик ИСЗ представляет собой инерционное звено первого порядка с меньшей, чем у ИС постоянной времени.

Объем аппарата V=G\*  $\tau$ .

 $z := zmin, zmin + dz$ ... zmax  $\frac{-t}{-z}$  tau  $F(x, z) = C0 \left[1 - \exp\right]$ 

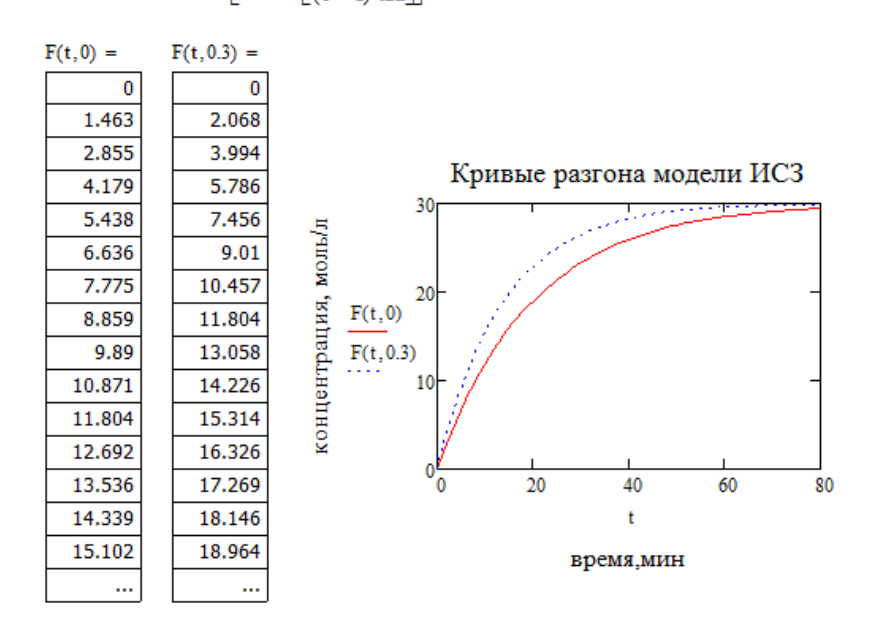

 $0...80$ 

$$
i := 0..80 \t j := 0..5
$$
  

$$
t_{\hat{i}} := 1 \cdot i \t z_{\hat{j}} := 0.05 \cdot j
$$

$$
M_{i,j}:=F\Big(t_i,z_j\Big)-\frac{1}{l}
$$

Трехмерный график **F-кривая** в зависимости от времени и доли застойной зоны

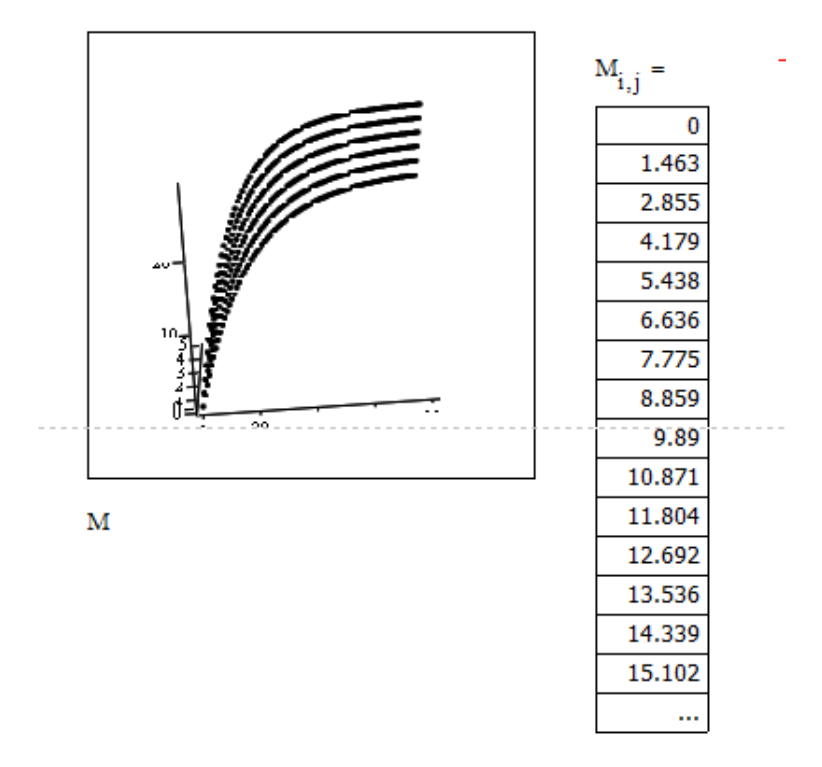

Рисунок 1.3 – Пример решения задания 1.1

# 1.2 Задание- Разработка математической модели кинетики

Описание химических реакций - один из основных модулей при моделировании ХТП, включает в себя:

- описание стехиометрии;

- описание кинетики, то есть скорости образования и расходования компонентов реакционной системы в различных условиях проведения процесса

- описание порядка и молекулярности реакций.

В работе осуществляется синтез модели по заданному механизму реакций и решение прямой кинетической задачи для динамического и статического режимов. На основании модели проводится исследование влияния различных параметров на выход целевых и побочных продуктов.

# Порядок выполнения работы

1. В соответствии с заданной схемой реакций разработать динамическую кинетическую модель процесса, проводимую в закрытом реакторе.

Составить матрицу стехиометрических коэффициентов, уравнения скоростей реакций, уравнения изменения концентраций каждого из компонентов.

2. Разработать алгоритм и программу расчёта сформированной кинетической модели с использованием численного метода Рунге-Кутта в среде MathCad.

3. Получить таблицы и графики изменения концентраций компонентов при изменении температуры,  $T = 500^{\circ} K$ ;  $T = 600$ °K; Изменить входную концентрацию исходного компонента на 25%.

4. На основании полученных результатов сделать ВЫВОД О ВЛИЯНИИ варьируемых параметров на выходные характеристики.

5. Определить время пребывания т<sub>опт</sub>, обеспечивающее максимально возможный выход целевого продукта для всех вариантов исследования процесса.

Рассчитать рабочий объем реактора V для производительности аппарата  $G = 200$  $\pi$ /мин

$$
V=\tau_{\rm{out}}\cdotp G
$$

6. Сделать выводы по работе.

7. Составить отчет.

# Примечание.

$$
k_1
$$
  
2A $\leftrightarrow$ 2B + C  

$$
k_2
$$

<sup>«2</sup>, это значит,

Если механизм реакций представлен следующей схемой, что процесс представлен двумя обратимыми реакиями: 2А → 2В+С с константой скорости  $k_1$  и

 $2B+C$  → 2А с константой скоростик<sub>2</sub>.

Предварительно уравнению Аррениуса нужно определить  $\Pi$ O предэкспоненциальный множитель каждой из реакций.

| N2<br>зада-<br>ния | Уравне-<br>ние хими-<br>ческой<br>реакции                                 | Началь-<br>ные<br>концен-<br>трации,<br>моль/л | Значение кон-<br>стант скоростей<br>при $T = 580$ К |                |                          | Значения энергии активации Е,<br>Дж/моль |                       |                       |
|--------------------|---------------------------------------------------------------------------|------------------------------------------------|-----------------------------------------------------|----------------|--------------------------|------------------------------------------|-----------------------|-----------------------|
|                    |                                                                           |                                                | $k_1$                                               | k <sub>2</sub> | k3                       | $E_1$                                    | E <sub>2</sub>        | $E_3$                 |
| $\mathbf{I}$       | $k_1$<br>$2A \leftrightarrow 2B + C$<br>$k_2$                             | $CA_0 = 0.5$                                   | 0.2                                                 | 0.15           | $\overline{\phantom{0}}$ | $9,305 \cdot 10^{4}$                     | 10,1.10 <sup>4</sup>  |                       |
| $\,2$              | $k_{1}$<br>$2A \rightarrow B + C$<br>$k_2$<br>kч<br>$D + E \rightarrow B$ | $CA_0=0.3$ ;<br>$CE_0=0.2$ ;<br>$CD_0 = 0.2$   | 0,4                                                 | 0.2            | 0.3                      | $11,514 \cdot 10^{4}$                    | $9,524\cdot10^{4}$    | $7,254 \cdot 10^{4}$  |
| 3                  | $k_1$<br>$A \leftrightarrow 2B+C$<br>$k_2$<br>k<br>$B+D\to C$             | $CA_0=0.3$ ;<br>$CD0=0,4$                      | 0.2                                                 | 0.2            | 0.1                      | $12,444 \cdot 10^{4}$                    | $14,897 \cdot 10^{4}$ | $14.1 \cdot 10^{4}$   |
| 4                  | $k_1$<br>$A + B \leftrightarrow 2C$<br>$k_2$<br>kз<br>$C+D\to E$          | $CA_0=0.2$ ;<br>$CB0=0.3$ ;<br>$CD_0=0,1$      | 0.4                                                 | 0.2            | 0.15                     | $14,305 \cdot 10^{4}$                    | $12,594 \cdot 10^{4}$ | $13,511 \cdot 10^{4}$ |
| 5                  | $k_1$<br>$2A+B\leftrightarrow C$<br>$k_2$                                 | $CA_0 = 0.2$<br>$CB0=0,1$                      | 0.4                                                 | 0.2            |                          | $11.514 \cdot 10^{4}$                    | $10,386 \cdot 10^{4}$ |                       |
| 6                  | K1<br>$A+2C \leftrightarrow B$<br>$k_2$<br>k3<br>$B\rightarrow 2D$        | $CA0=0.6$ ;<br>$CC0=0.8$                       | 0,42                                                | 0.2            | 0.25                     | $11.354 \cdot 10^4$                      | $9,592 \cdot 10^{4}$  | $9,431 \cdot 10^{4}$  |
| 7                  | $k_1$<br>$A\rightarrow E+C$<br>k2<br>$2C \leftrightarrow D$<br>k3         | $CA0=0.3$                                      | 0.3                                                 | 0,25           | 0.18                     | $14.18 \cdot 10^{4}$                     | $13,344 \cdot 10^{4}$ | $13,762 \cdot 10^{4}$ |

Таблица1. 3- Варианты заданий для разработки ММ кинетики

Продолжение таблицы1.3

| 8  | $k_{1}$<br>$A \leftrightarrow B+C$<br>$k_{2}$<br>k3<br>$2A \rightarrow D$      | $CA_0 = 0.4$                                | 0,5  | 0,2  | 0,1  | $15,852 \cdot 10^4$   | $15,016\cdot10^{4}$   | 14,389.104            |  |
|----|--------------------------------------------------------------------------------|---------------------------------------------|------|------|------|-----------------------|-----------------------|-----------------------|--|
| 9  | $k_1$<br>$A \leftrightarrow B$<br>k <sub>2</sub>                               | $CA_0=0.2$ ;<br>$CB_0 = 0.05$               | 0,37 | 0,16 |      | $12,717 \cdot 10^{4}$ | $13,727 \cdot 10^{4}$ |                       |  |
| 10 | $k_{1}$ B<br>$\boldsymbol{A}$<br>$\sum c$                                      | $CA_0 = 0.7$ ;<br>$CB_0 = CC_0 = 0$         | 0,4  | 0.2  |      | $10,351 \cdot 10^{4}$ | $9,180 \cdot 10^{4}$  |                       |  |
| 11 | $k_1 \rightarrow B$<br>$A \nightharpoondown$<br>$\Delta C$                     | $CA_0=0,6;$<br>$CB_0 = CC_0 = 0$            | 0,19 | 0,2  | 0,12 | $11,183 \cdot 10^{4}$ | $12,103 \cdot 10^{4}$ | $10,264 \cdot 10^{4}$ |  |
| 12 | $k_1$<br>k <sub>2</sub><br>$A \rightarrow B \leftrightarrow C$<br>k3           | $CA_0=0.2$ ;<br>$CB0=0,1;$<br>$CC_0 = 0$    | 0, 5 | 0,2  | 0,1  | $10.0 \cdot 10^{4}$   | $9.8 \cdot 10^{4}$    |                       |  |
| 13 | $A = \frac{k_1}{k_2}$ 2B<br>в $\stackrel{k_3}{\longrightarrow}$ с+д            | $CA_0 = 0.2$<br>$CB_0=0.15$                 | 0,4  | 0,14 | 0,21 | $9,8.10^{4}$          | $9,5.10^{4}$          | $8,6.10^{4}$          |  |
| 14 | $A \xrightarrow{k_1} 2B \xrightarrow{k_2} C$                                   | $CA_0 = 0.46$                               | 0,38 | 0,24 | 0,11 | 12,4.10 <sup>4</sup>  | $11 - 10^{4}$         | $9.6 - 104$           |  |
| 15 | $A \frac{k_1}{k_2}B+C$<br>$A \longrightarrow 2\pi$                             | $CA_0 = 0.5$                                | 0,5  | 0,2  | 0,1  | $12.0 \cdot 10^{4}$   | $11 - 10^{4}$         | $9,5.10^{4}$          |  |
| 16 | $A+B \xrightarrow{h_1} AC \xrightarrow{h_2} D$                                 | $CA0=0,44;$<br>$CB0=0.22$                   | 0,52 | 0,34 | 0,15 | $8.5 \cdot 10^{4}$    | $9.6 \cdot 10^{4}$    | $10,5.10^{4}$         |  |
| 17 | $A \frac{k_1}{k_2} 2B \frac{k_1}{k_2} C$                                       | $CA_0 = 0.25$                               | 0,2  | 0,08 | 0,28 | $9,2.10^{4}$          | $9.8 \cdot 10^{4}$    | $11,5.10^{4}$         |  |
| 18 | $2A \xrightarrow{k_1} B \xrightarrow{k_2} C$                                   | $CA_0 = 0.62$                               | 0,44 | 0,11 | 0.17 | $10,2.10^{4}$         | $10,2.10^{4}$         | $11,5.10^{4}$         |  |
| 19 | $k_1$<br>$2A \rightarrow B + C$<br>$k_2$<br>k,<br>$D + E \rightarrow B$        | $CA_0=0.3$ :<br>$CE_0 = 0.2$ ;<br>$CD0=0.2$ | 0.4  | 0.2  | 0.3  | $11,514\cdot 10^4$    | $9,524 \cdot 10^4$    | $7,254\cdot10^{4}$    |  |
| 20 | $k_1$<br>$A+2C \leftrightarrow B$<br>k <sub>2</sub><br>k3<br>$B\rightarrow 2D$ | $CA0=0.6$ ;<br>$CC0=0.8$                    | 0.42 | 0.2  | 0.25 | $11.354 \cdot 10^4$   | $9,592 \cdot 10^4$    | $9,431 \cdot 10^{4}$  |  |
| 21 | kı<br>$A\rightarrow E+C$<br>k2<br>$2C \leftrightarrow D$<br>k3                 | $CA0=0.5$                                   | 0.3  | 0.25 | 0.18 | $14.18 \cdot 10^4$    | $13.3 \cdot 10^{4}$   | $13,762 \cdot 10^{4}$ |  |

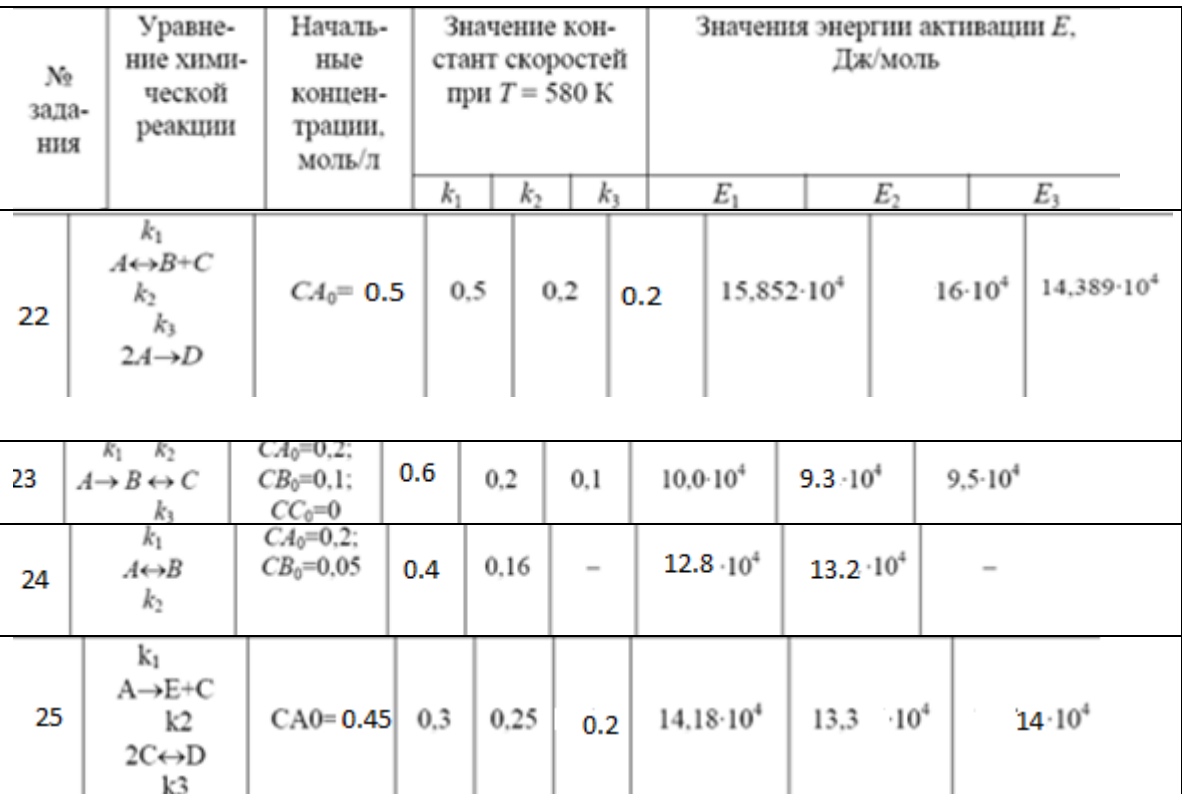

#### 1.3 Пример выполнения контрольной работы №1.2

В реакторе периодического действия протекает процесс получения продукта «В», для которого предложен определенный механизм реакции.

$$
A \stackrel{K_1}{\rightarrow} 2B + C
$$
  

$$
B \stackrel{K_2}{\rightarrow} D + E
$$
  

$$
2B + C \stackrel{K_3}{\rightarrow} A
$$

Разработать математическую модель кинетики процесса и получить решение при следующих условиях:

- интервал времени  $\tau = 60$  мин; шаг по времени  $\Delta t = 1$  мин;

- начальные концентрации  $C_{OA} = 0,800$  моль/л;

- предэкспоненциальные множители:

 $K_{0i} = \{0,2.10^{-14}$  1/мин; 9.10 <sup>15</sup> 1/мин; 0,5.10 <sup>14</sup> л/(моль·мин)};

- энергия активации  $E_1 = 74$ ,  $E_2 = 89$ ,  $E_3 = 85$  кДж/моль;

- температура  $T = -5$ °С.

Оценить влияние на выход целевого компонента:

а) Начальных концентраций компонентов

 $C_{OA} = 0.400$ моль/л;

б) Температуры реакции  $T=5^{\circ}C$ ;  $T=10^{\circ}C$ .

Определить время пребывания т<sub>опт</sub>, обеспечивающее максимально возможный выход целевого продукта для всех вариантов исследования процесса при условии, что на выходные параметры установлено следующее ограничение: Степень превращения исходного компонента А должна быть более 80% от начальной.

Рассчитать рабочие объемы реактора V для производительности аппарата  $G =$  $200 \text{ J/MHH}$ :

$$
V\!=\!\tau_{\mathrm{out}}\!\!\cdot\!G
$$

Выбрать оптимальное значение рабочего объема V.

Для рассматриваемого примера матрицы стехиометрических коэффициентов и частных порядков будут иметь следующий вид:

$$
\alpha = \begin{pmatrix}\nA & B & C & D & E & A & B & C & D & E \\
-1 & 2 & 1 & 0 & 0 \\
0 & -1 & 0 & 1 & 1 \\
1 & -2 & -1 & 0 & 0\n\end{pmatrix}\n\quad\nP = \begin{pmatrix}\n1 & 0 & 0 & 0 & 0 \\
0 & 1 & 0 & 0 & 0 \\
0 & 2 & 1 & 0 & 0\n\end{pmatrix}
$$

Уравнения для скоростей реакций:

$$
w_1 = k_1 \cdot C_A;
$$
  
\n
$$
w_2 = k_2 \cdot C_B;
$$
  
\n
$$
w_3 = k_3 \cdot C_B^2 \cdot C_C.
$$

Уравнения для скоростей изменения концентраций компонентов выглядят следующим образом:

$$
\begin{cases}\n\frac{\mathrm{d}C_A}{\mathrm{d}t} = -w_1 + w_3 \\
\frac{\mathrm{d}C_B}{\mathrm{d}t} = 2w_1 - w_2 - 2w_3\n\end{cases}
$$
\n
$$
\begin{cases}\n\frac{\mathrm{d}C_C}{\mathrm{d}t} = w_1 - w_3 \\
\frac{\mathrm{d}C_D}{\mathrm{d}t} = w_2\n\end{cases}
$$

При записи уравнений в MathCad (рисунок 4) начальные концентрации A. B. C. D. E обозначаются вектором-столбном с0. компонентов предэкспоненциальные множители - вектор-столбцом k0, энергии активации вектор-столбцом E, R - универсальная газовая постоянная, расчитанные константы скорости обозначаются вектор-столбцом k. Для решения системы дифференциальных уравнений используется обыкновенных встроенная функция Rkadapt (метод Рунге-Кутта с переменным шагом). Аргументами являются вектор-столбец начальных концентраций с0, начальное и конечное значение диапазона времени исследования <sup>†</sup> (в данном случае от 0 до 50 минут), количество шагов по времени (в данном случае  $n = 100$  шагов) и название решаемой системы (в данном случае она называется D).

Результаты расчета представлены на рисунках 1.4 и 1.5. В нулевом столбце таблицы находятся значения текущего времени, U<0>; в остальных столбцах выводятся расчетные концентрации компонентов реакционной системы.

# Решение задачи в среде MathCad

$$
E1 = 74000 \t E2 = 89000 \t E3 = 80000
$$
  
\n
$$
E1 = 74000 \t E2 = 89000 \t E3 = 80000
$$
  
\n
$$
E1 = 74000 \t E2 = 89000 \t E3 = 80000
$$
  
\n
$$
E2 = 89000 \t E3 = 80000
$$
  
\n
$$
E3 = 80000
$$
  
\n
$$
E4 = 100
$$
  
\n
$$
E5 = 831 \t E5 = 80000
$$
  
\n
$$
E2 = 89000 \t E2 = 89000
$$
  
\n
$$
E3 = 80000
$$
  
\n
$$
E4 = 100
$$
  
\n
$$
E5 = 831 \t E5 = 89000
$$
  
\n
$$
E2 = 89000 \t E2 = 89000
$$
  
\n
$$
E3 = 80000
$$
  
\n
$$
E4 = 100
$$
  
\n
$$
E5 = 831 \t E5 = 89000
$$
  
\n
$$
E2 = 89000 \t E2 = 89000
$$
  
\n
$$
E3 = 1000
$$
  
\n
$$
E4 = 100
$$
  
\n
$$
E5 = 100
$$
  
\n
$$
E6 = 100
$$
  
\n
$$
E3 = 1000
$$
  
\n
$$
E4 = 100
$$
  
\n
$$
E5 = 100
$$
  
\n
$$
E6 = 100
$$
  
\n
$$
E8 = 1001
$$
  
\n
$$
E3 = 1000
$$
  
\n
$$
E4 = 100
$$
  
\n
$$
E5 = 100
$$
  
\n
$$
E6 = 100
$$
  
\n
$$
E7 = 100
$$
  
\n
$$
E8 = 1000
$$
  
\n
$$
E9
$$

$$
\begin{array}{ccc}\n\text{R}(t,c) &=& \text{kl} \cdot c_0 + -k \cdot (c_1)^2 \cdot c_2 \\
&+ \frac{k^2 \cdot c_1}{k^2 \cdot c_1}\n\end{array}
$$

 $u = Rkadapt(c0,0,50,n,D)$ 

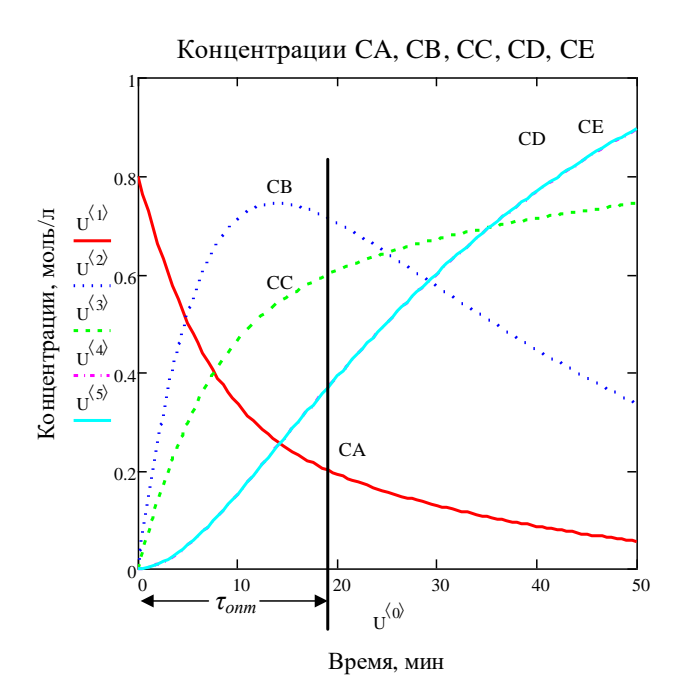

Рисунок1.4 – решение математической модели в среде MathCad

|       |                | $\mathbf 0$    | 1     | $\overline{2}$ | 3        | $\overline{4}$        | 5                     |
|-------|----------------|----------------|-------|----------------|----------|-----------------------|-----------------------|
|       | 0              | 0              | 0.8   | 0              | $\Omega$ | 0                     | 0                     |
|       | 1              | 0.5            | 0.763 | 0.073          | 0.037    | $6.065 \cdot 10^{-4}$ | $6.065 \cdot 10^{-4}$ |
|       | $\overline{2}$ | 1              | 0.728 | 0.141          | 0.072    | $2.367 \cdot 10^{-3}$ | $2.367 \cdot 10^{-3}$ |
|       | 3              | 1.5            | 0.694 | 0.204          | 0.106    | $5.197 \cdot 10^{-3}$ | $5.197 \cdot 10^{-3}$ |
|       | 4              | $\overline{2}$ | 0.662 | 0.262          | 0.138    | $9.015 \cdot 10^{-3}$ | $9.015 \cdot 10^{-3}$ |
|       | 5              | 2.5            | 0.631 | 0.315          | 0.169    | 0.014                 | 0.014                 |
|       | 6              | 3              | 0.602 | 0.364          | 0.198    | 0.019                 | 0.019                 |
| $U =$ | 7              | 3.5            | 0.575 | 0.409          | 0.225    | 0.026                 | 0.026                 |
|       | 8              | 4              | 0.549 | 0.451          | 0.251    | 0.033                 | 0.033                 |
|       | 9              | 4.5            | 0.525 | 0.488          | 0.275    | 0.04                  | 0.04                  |
|       | 10             | 5              | 0.501 | 0.522          | 0.299    | 0.049                 | 0.049                 |
|       | 11             | 5.5            | 0.48  | 0.553          | 0.32     | 0.057                 | 0.057                 |
|       | 12             | 6              | 0.459 | 0.581          | 0.341    | 0.067                 | 0.067                 |
|       | 13             | 6.5            | 0.44  | 0.605          | 0.36     | 0.076                 | 0.076                 |
|       | 14             | 7              | 0.422 | 0.627          | 0.378    | 0.087                 | 0.087                 |
|       | 15             | 7.5            | 0.405 | 0.647          | 0.395    | 0.097                 | $\cdots$              |

Рисунок 1.5– Расчетные кинетические кривые

Максимум концентрации В достигает через 14 минут, но здесь не выполняется ограничение на содержание компонента А. Степень превращения исходного компонента *А* достигнет 75% от начального значения примерно через 19 минут. Следовательно, при заданной производительности аппарата *G* = 200 л/мин, объем аппарата *V* = *τ*·*G* равен 3800 л. Проектировщик должен проделать аналогичные опыты при разных значениях температур, концентраций и т. д. и, исходя из экономических соображений, выбрать оптимальный вариант, например, с минимальным объемом аппарата.

# **2 КОНТРОЛЬНАЯ РАБОТА №2**

Контрольная работа включает два задания:

**-** исследование процесса теплообмена;

**-** определение коэффициентов эмпирических уравнений для расчета физико-химических и теплофизических констант либо выходных характеристик процесса в программной среде Curve-Expert.

# **Задание 2.1 - исследование процессов теплообмена**

Структура процессов теплообмена как сложной системы. Виды процессов теплообмена и их математическое описание. Статические и динамические модели теплообменных аппаратов. Влияние гидродинамики потоков на структуру математической модели. Исследование процесса теплообмена с использованием математических моделей, разработанных в среде MathCad.

Приведите уравнения теплового баланса для кожухотрубчатого прямоточного теплообменного аппарата и результаты исследования соответствии с заданием. Сделайте вывод на основании полученных результатов.

В теплообменнике типа «труба в трубе» охлаждается жидкость. Одна из жидкостей движется в теплообменнике внутри прямой трубы, которая омывается другой жидкостью. Хладоагент и охлаждаемая жидкость движутся прямотоком. Определить температуру теплоносителей на выходе из аппарата. При моделировании принята модель идеального вытеснения. Построить температурные профили по длине аппарата.

Процесс теплообмена происходит в прямоточном кожухотрубчатом теплообменнике, схема потоков приведена на рисунке 2.1. В теплообменнике реализуется режим «вытеснение-вытеснение».

При моделировании приняты следующие допущения:

- 1. Стационарный режим.
- 2. Происходит только теплопередача.
- 3. Коэффициент теплопередачи = const.
- 4. Равномерное распределение вдоль участка
- 5. Потери тепла в окружающую среду не учитываются.
- 6. Количество внутренних труб может варьироваться.

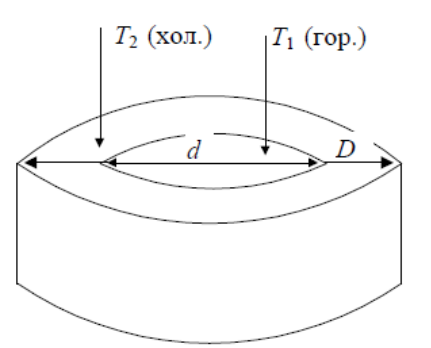

D, d – диаметр наружной и внутренней трубы  $T_1, T_2$  –температура горячего и холодного теплоносителей; Рисунок 2.1-схема теплообменника «труба в трубе»

Поэтому математическое описание в статическом режиме имеет вид:

$$
\begin{cases}\n\frac{dT_1}{dl} = -\frac{K \cdot \pi \cdot d}{G_1 \cdot \rho_1 \cdot C_{p1}} \cdot (T_1 - T_2); \\
\frac{dT_2}{dl} = \frac{K \cdot \pi \cdot d}{G_2 \cdot \rho_2 \cdot C_{p2}} \cdot (T_1 - T_2),\n\end{cases}
$$

где *К –* коэффициент теплопередачи, характеризующий интенсивность источников тепла в потоке,  ${\rm Br/(m^2{\cdot}K)};$ 

 $G_I$ ,  $G_2$  –объемный расход потока, м<sup>3</sup>/с;

 $\rho$  - плотность, кг/м $^3;$ 

*C<sup>p</sup>* – удельная теплоемкость при постоянном давлении, кДж/(кг∙К).

При моделировании использовать справочную информацию, приведенную в таблицах 2.1 и 2.2.

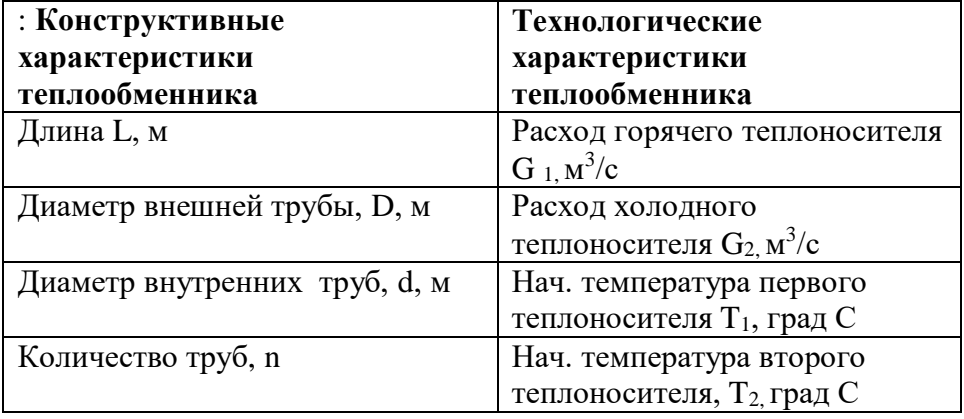

Разработать ММ, используя условные обозначения, приведенные ниже.

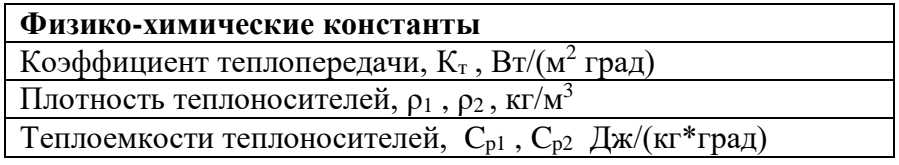

1. Дать характеристику теплообменнику как объекту моделирования.

2. Написать систему уравнений для расчета распределения температуры потоков по длине аппарата.

3. Представить блок - схему решения задачи.

4. Разработать программу расчета в среде MathCad и провести исследование влияния конструктивных и технологических характеристик на выходные переменные:

- изменить расход горячего теплоносителя на 20%;
- изменить количество внутренних труб на 50 %

**Плотность жидкостей**  $p(t)$ , кг/м<sup>3</sup>в диапазоне температур  $10 \div 90$  °C может быть вычислена по формуле:

$$
\rho(t) = \rho_0 - A_1 \cdot t - A_2 \cdot t^2,
$$

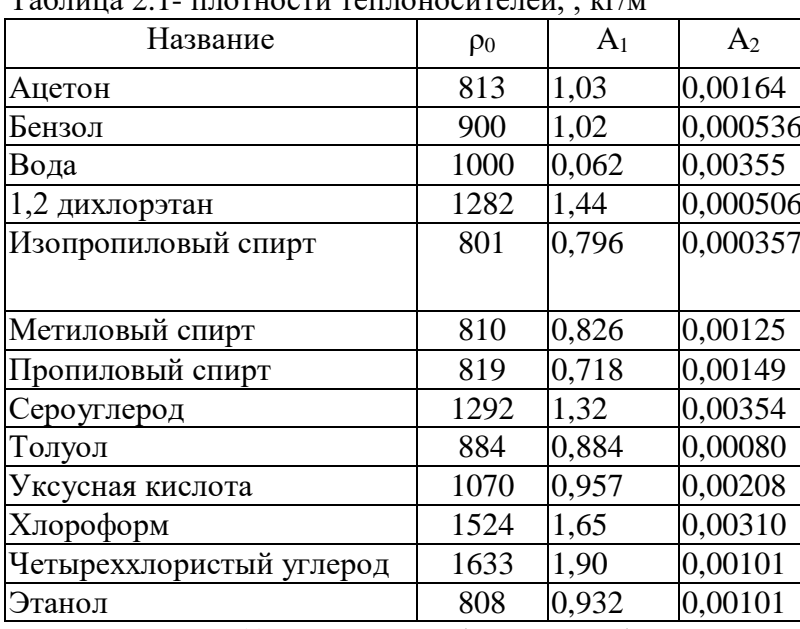

 $T_2$ блина 21. плотности теплоносителей  $\kappa r / \mu^3$ 

**Теплоемкость c(t)** и жидкостей (кроме воды) в диапазоне температур  $15 \div 90$  °C может быть определена по формуле:

$$
C_p(t) = (c_0 + A_1 \cdot t, ) \cdot 1000,
$$

где с - удельная теплоемкость, Дж/кг/К; t - температура, °С; с<sub>0</sub>, A<sub>1</sub>,  $\lambda$ <sub>0</sub>, A<sub>2</sub> - коэффициенты, приведенные в таблиц 2.2.

| Название         | C <sub>0</sub> | A <sub>1</sub> |
|------------------|----------------|----------------|
| Ацетон           | 2,11           | 0,0028         |
| Бензол           | 1,65           | 0,0032         |
| 1,2 дихлорэтан   | 1,22           | 0,0019         |
| Изопропиловый    | 2,41           | 0,0140         |
| спирт            |                |                |
| Метиловый спирт  | 2,41           | 0,0026         |
| Пропиловый спирт | 2,24           | 0,0097         |
| Сероуглерод      | 1,01           |                |
| Толуол           | 1,62           | 0,0035         |
| Уксусная кислота | 1,97           | 0,0036         |
| Хлороформ        | 0,92           | 0,0016         |
| Четыреххлористый | 0,85           | 0,00037        |
| углерод          |                |                |
| Этанол           | 1,92           | 0,018          |

Таблица 2.2- теплоемкости теплоносителей, Дж/(кг\*град)

Теплоемкость **воды** определяется по формуле:

$$
c(t) = (4.215 - 0.001376 \cdot t + 1.339 \cdot 10^{-5} \cdot t^2) \cdot 1000
$$

Варианты заданий приведены в таблице 2.3

Таблица2.3 - Варианты заданий

| N <sub>2</sub> | Теплоносители | Начальная     | Объемная   | Коэфф-т        | Кол-             | Диаме | Длина          |
|----------------|---------------|---------------|------------|----------------|------------------|-------|----------------|
| вар            |               | температура,  | скорость   | теплопередачи, | <b>BO</b>        | Tp    | аппарата, м    |
|                |               | $\rm ^{o}C$   | потока,    | $Br/(M^2·K)$   | внутр.           | труб  | L              |
|                |               | $T_1$ и $T_2$ | $M^3/c$    | K              | труб,            | d, M  |                |
|                |               |               | $G_1, G_2$ |                | $\boldsymbol{n}$ |       |                |
| $\mathbf{1}$   | толуол        | 90            | от 0.0005  | 400            | 20               | 0.01  | 3              |
|                |               |               | до 0.001   |                |                  |       |                |
|                | вода          | 25            | 0.0003     |                |                  |       |                |
| $\overline{2}$ | этанол        | 88            | 0.0008     | 360            | от 10            | 0.01  | 5              |
|                | вода          | 20            | 0.0003     |                | до 50            |       |                |
| 3              | уксусная      | 84            | от 0.006   | 450            | $\mathbf{1}$     | 0.5   | 5              |
|                | кислота       |               | ДО         |                |                  |       |                |
|                | вода          | 10            | 0.02       |                |                  |       |                |
|                |               |               | 0.003      |                |                  |       |                |
| $\overline{4}$ | этанол        | 85            | 0.0006     | 360            | or 5             | 0.02  | $\overline{4}$ |
|                | вода          | 20            | 0.0003     |                | до 30            |       |                |
| 5              | пропиловый    | 80            | 0.001      | От 300 до 500  | 25               | 0.02  | 5              |
|                | спирт         |               |            |                |                  |       |                |
|                | вода          | 25            | 0.002      |                |                  |       |                |
| 6              | ацетон        | от 50 до 80   | 0.001      | 300            | 10               | 0.01  | 5              |
|                |               |               |            |                |                  |       |                |
|                | вода          | 10            | 0.002      |                |                  |       |                |
| $\tau$         | уксусная      | 90            | 0.002      | 400            | 10               | 0.01  | 3              |
|                | кислота       |               |            |                |                  |       |                |
|                | вода          | от 10 до 30   | 0.003      |                |                  |       |                |
| 8              | изопропиловый | 80            | 0.0025     | 400            | 10               | 0.01  | $\overline{2}$ |
|                | спирт         |               |            |                |                  |       |                |
|                | вода          | от 10 до 30   | 0.003      |                |                  |       |                |
| 9              | ацетон        | 75            | 0.0002     | 300            | 10               |       | $\overline{4}$ |
|                | вода          | 15            | от 0.0002  |                |                  |       |                |
|                |               |               | до 0.001   |                |                  |       |                |
| 10             | бензол        | 85            | 0.0005     | 300            | 20               | 0.02  | $\overline{2}$ |
|                | вода          | от10 до 40    | 0.0003     |                |                  |       |                |
| 11             | уксусная      | 75            | 0.0007     | 420            | 20               | 0.01  | $\overline{4}$ |
|                | кислота       |               |            |                |                  |       |                |
|                | вода          | от10 до 40    | 0.0003     |                |                  |       |                |
| 12             | четыреххлорис | 80            | 0.0006     | 400            | 20               | 0.01  | $\overline{2}$ |
|                | тый углерод   |               |            |                |                  |       |                |
|                | вода          |               |            |                |                  |       |                |
|                |               | от10 до 40    | 0.0003     |                |                  |       |                |
| 13             | бензол        | 70            | 0.001      | От 200 до 500  | 25               | 0.01  | $\overline{3}$ |
|                | вода          | 25            | 0.002      |                |                  |       |                |
| 14             | толуол        | 60            | 0.001      | 400            | 20               | 0.02  | $\overline{4}$ |
|                | вода          | от10 до 40    | 0.002      |                |                  |       |                |
| 15             | ацетон        | 90            | от 0.0005  | 400            | 10               | 0.01  | $\overline{3}$ |
|                |               |               | до 0.001   |                |                  |       |                |
|                | вода          | 25            | 0.0003     |                |                  |       |                |
| 16             | ацетон        | 80            | 0.0005     | 360            | or 5             | 0.01  | $\overline{3}$ |
|                | вода          | 20            | 0.0003     |                | до 20            |       |                |
|                |               |               |            |                |                  |       |                |

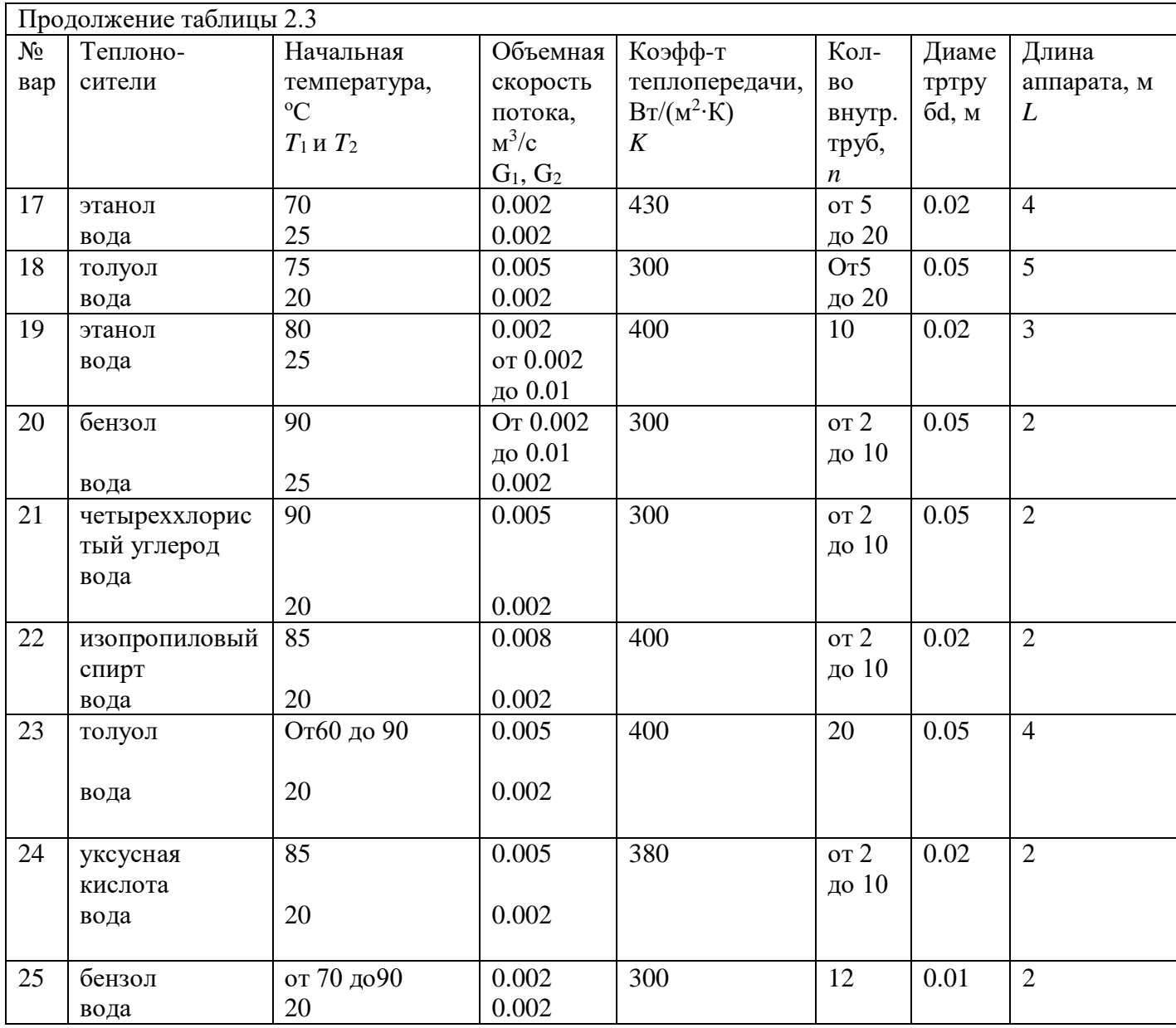

# **Задание 2.2 - Определение коэффициентов эмпирических уравнений**

Определение коэффициентов эмпирических уравнений для расчета физико-химических и теплофизических констант либо выходных характеристик процесса в программной среде Curve-Expert. Дайте оценку полученному эмпирическому уравнению (коэффициент корреляции, средне квадратичное отклонение).

## **ВАРИАНТЫ ЗАДАНИЯ 2.2**

#### **Вариант 1**

Построить эмпирическую математическую модель зависимости динамического коэффициента вязкости воды от температуры. Определить коэффициент вязкости при температуре 72°С.

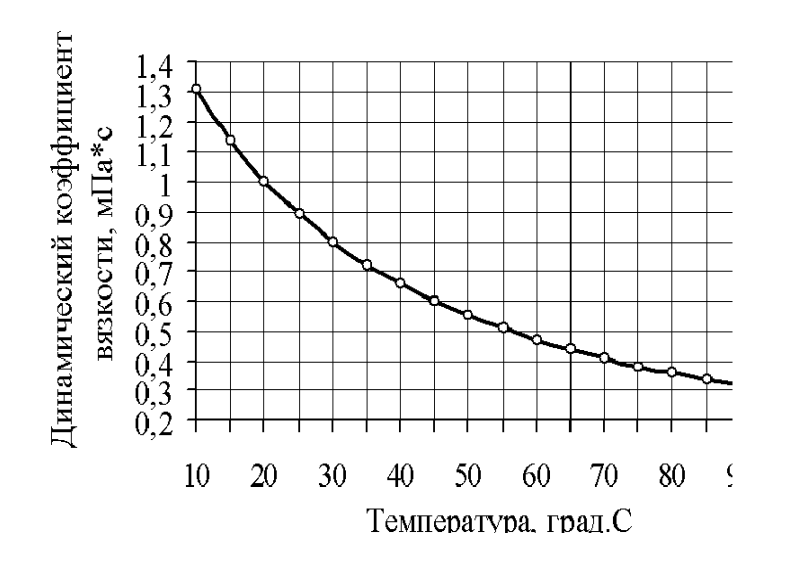

# **Вариант 2**

Построить эмпирическую математическую модель зависимости теплопроводности четырехфтористого кремния от температуры при давлении  $p=1$ бар (1бар=1.10<sup>5</sup> Па) по данным, приведенным в таблице. Дать оценку полученной модели.

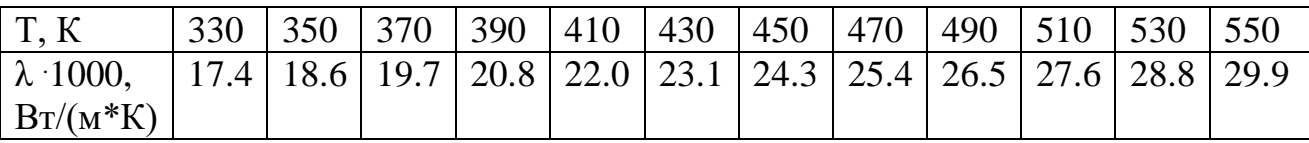

Определить теплопроводность четырехфтористого кремния при Т= 355 К.

# **Вариант 3**

Построить эмпирическую математическую модель зависимости плотности насыщенного водяного пара от температуры. Определить плотность пара при температуре 222 град.С.

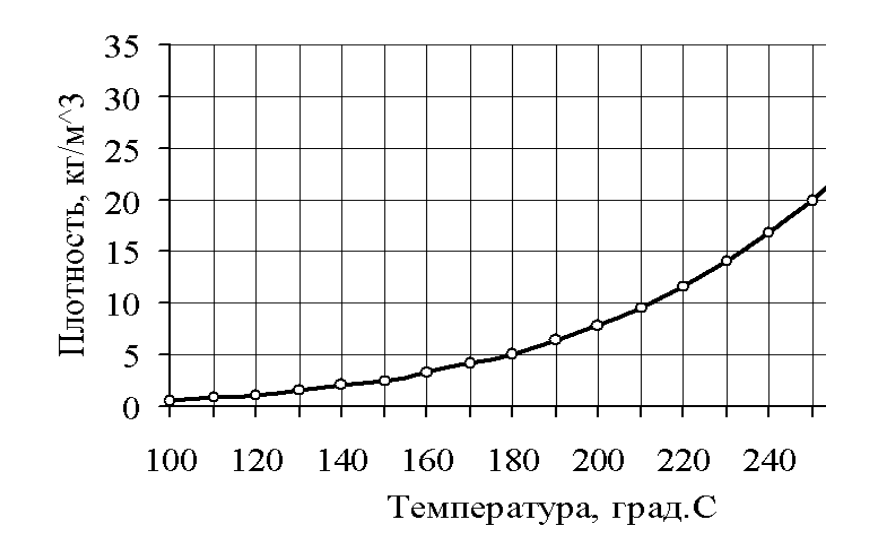

Построить эмпирическую математическую модель зависимости удельной теплоёмкости ацетилена от температуры по данным, приведенным в таблице. Определить удельную теплоёмкость ацетилена при Т= 222°С.

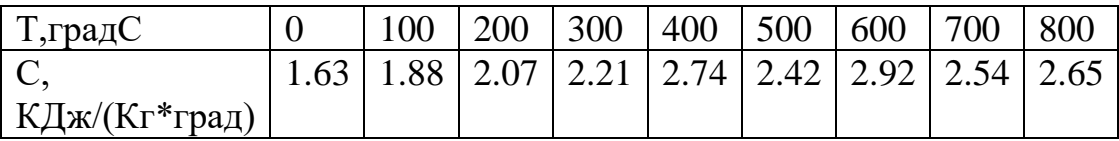

# **Вариант 5**

Построить эмпирическую математическую модель зависимости давления насыщенного водяного пара от температуры. Определить давление насыщенного водяного пара при температуре 183°С.

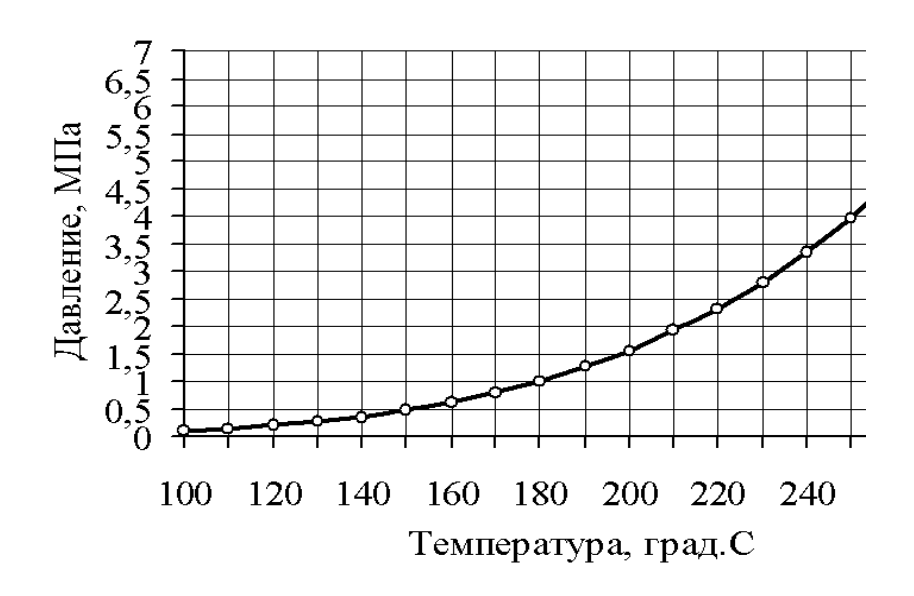

# **Вариант 6**

Построить эмпирическую ММ зависимости теплопроводности ацетилена от температуры по данным, приведенным в таблице. Определить теплопроводность ацетилена при температуре 615 °С.

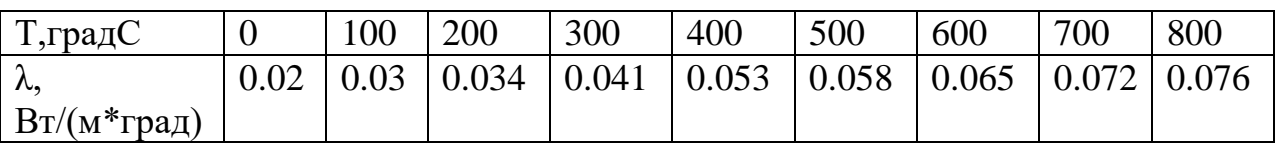

# **Вариант 7**

Построить эмпирическую математическую модель зависимости изобарной удельной теплоёмкости расплава полиэтилена высокой плотности от температуры. Определить удельную теплоёмкость при температуре 144.5°С.

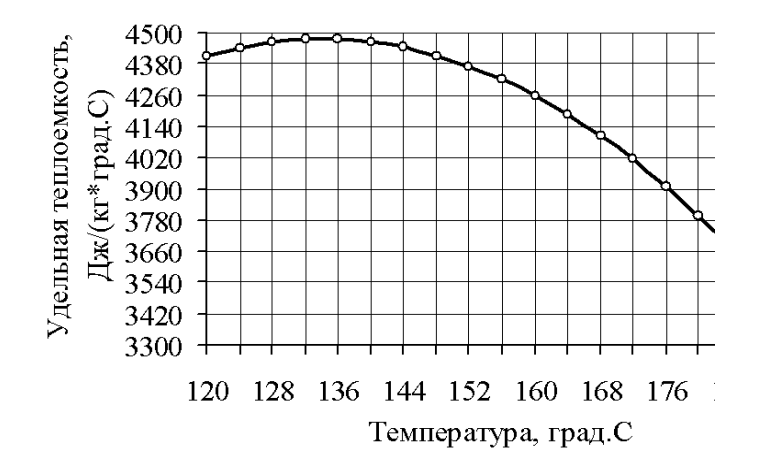

#### **Вариант 8**

Построить эмпирическую математическую модель зависимости теплопроводности (Вт/(м\*К)) трехфтористого бора от температуры. Определить теплопроводность трехфтористого бора при температуре 445 К.

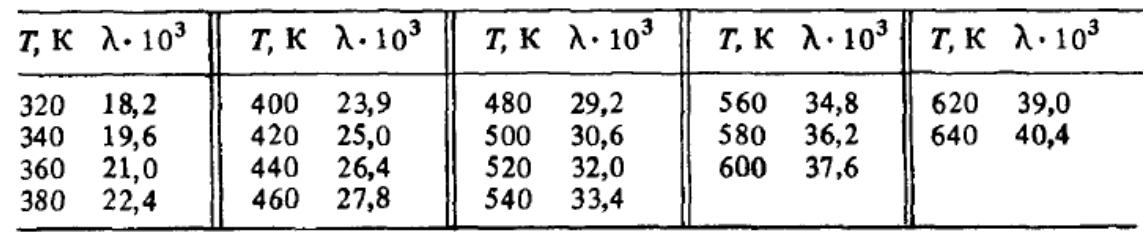

# **Вариант 9**

Построить эмпирическую ММ зависимости производительности загрузочной воронки промышленного экструдера от частоты вращения

питающего шнека. Дать оценку полученной модели. Определить производительность воронки при частоте вращения питающего шнека 11 об/мин.

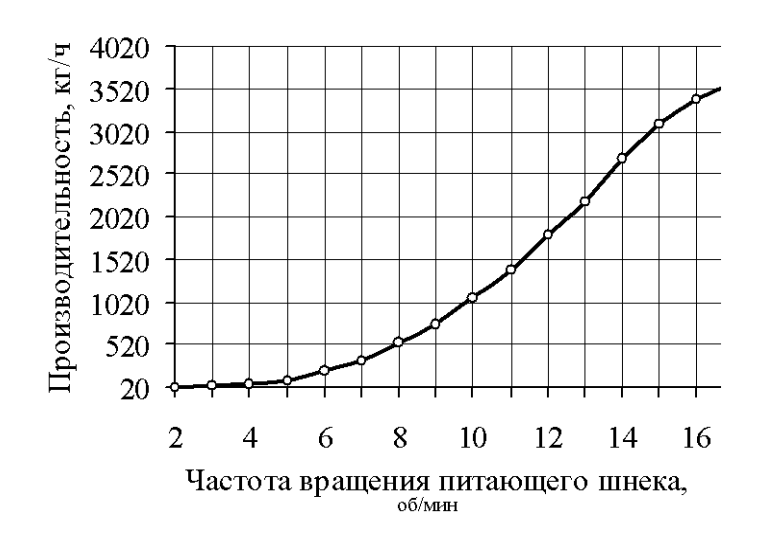

#### **Вариант 10**

Построить эмпирическую математическую модель зависимости теплопроводности (Вт/(м\*К)) паров сероуглерода от температуры. Определить теплопроводность паров сероуглерода при температуре 472 К.

| T, K | $\lambda \cdot 10^3$ | T, K | $\lambda \cdot 10^3$ | <b>Т</b> , К | $\lambda \cdot 10^3$ |  |
|------|----------------------|------|----------------------|--------------|----------------------|--|
| 340  | 9,81                 | 400  | 13,5                 | 460          | 16,1                 |  |
| 360  | 11,2                 | 420  | 14,5                 | 480          | 16,7                 |  |
| 380  | 12,4                 | 440  | 15,3                 | 500          | 17,1                 |  |

#### **Вариант 11**

Построить эмпирическую математическую модель зависимости частоты вращения загрузочного шнека экструдера от частоты вращения основного шнека. Дать оценку полученной модели. Определить частоты вращения загрузочного шнека при частоте вращения основного шнека 125 об/мин.

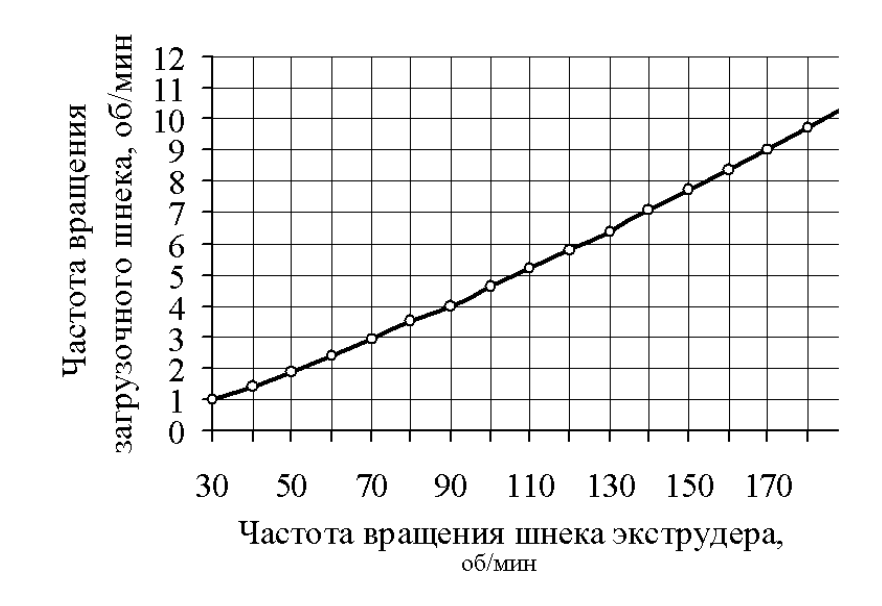

Построить эмпирическую математическую модель зависимости теплопроводности (Вт/(м\*К)) аммиака от температуры. Определить теплопроводность аммиака при температуре 528 К.

| T, K                                                 | $\lambda \cdot 10^3$                                                 | $T$ , $K$                                            | $\lambda \cdot 10^3$                                            | T, K                                          | $\lambda \cdot 10^3$                                 | <i>Т</i> , К                                  | $\lambda \cdot 10^3$                                 |
|------------------------------------------------------|----------------------------------------------------------------------|------------------------------------------------------|-----------------------------------------------------------------|-----------------------------------------------|------------------------------------------------------|-----------------------------------------------|------------------------------------------------------|
| 200<br>220<br>240<br>260<br>280<br>300<br>320<br>340 | 13,25<br>15,33<br>17,50<br>19,74<br>22,05<br>24,44<br>26,90<br>29,42 | 360<br>380<br>400<br>420<br>440<br>460<br>480<br>500 | 32,01<br>34,65<br>37,35<br>40,1<br>42,9<br>45,8<br>48,7<br>51,6 | 520<br>540<br>560<br>580<br>600<br>620<br>640 | 54,6<br>57,6<br>60,6<br>63,7<br>66,8<br>69,9<br>73,1 | 680<br>700<br>720<br>740<br>760<br>780<br>800 | 79,4<br>82,6<br>85,8<br>89,0<br>92,2<br>95,3<br>98,5 |

# **Вариант 13**

Построить эмпирическую математическую модель зависимости мощности, потребляемой осциллирующим экструдером от частоты вращения шнека экструдера. Дать оценку полученной модели. Определить мощность при частоте вращения шнека экструдера 77 об/мин.

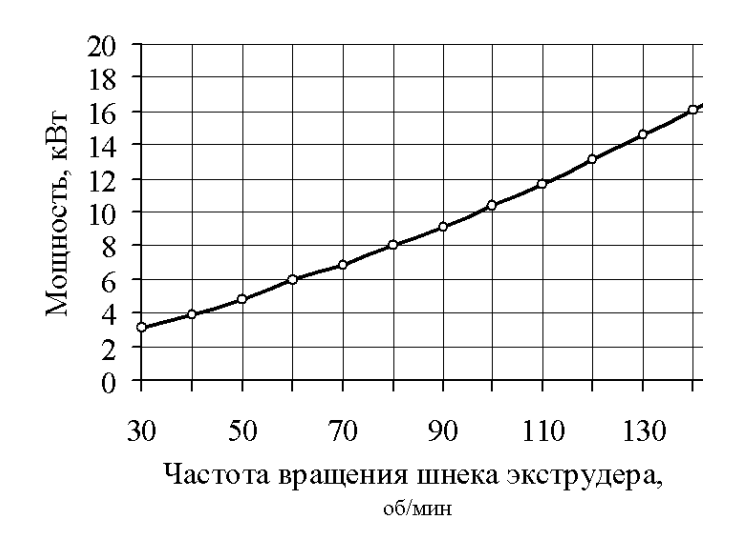

Построить эмпирическую математическую модель зависимости теплопроводности (Вт/(м\*К)) паров шестифтористой серы от температуры. Определить теплопроводность паров шестифтористой серы при температуре 724 К.

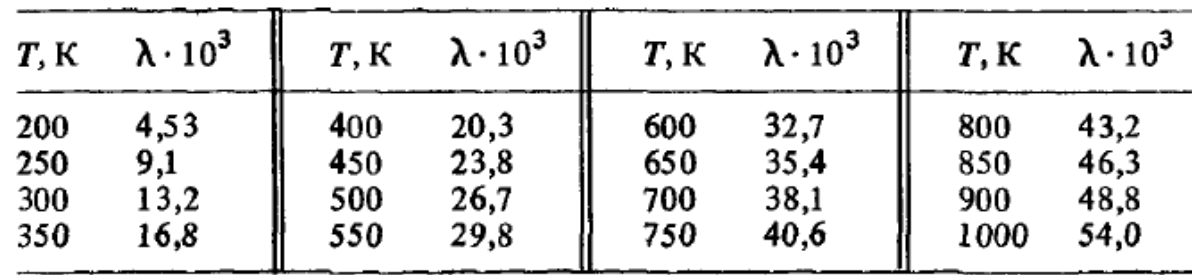

#### . **Вариант 15**

Построить эмпирическую математическую модель зависимости теплопроводности (Вт/(м\*К)) жидкого лития от температуры. Определить теплопроводность лития при температуре 1018 К.

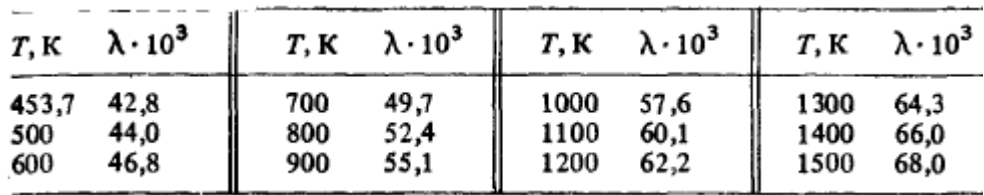

#### **Вариант 16**

Построить эмпирическую математическую модель зависимости теплопроводности (Вт/(м\*К)) жидкого натрия от температуры. Определить теплопроводность натрия при температуре К.

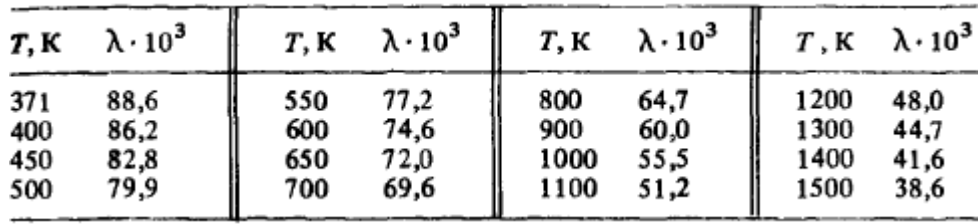

Построить эмпирическую математическую модель зависимости теплопроводности (Вт/(м\*К)) жидкого калия от температуры. Определить теплопроводность калия при температуре 988 К.

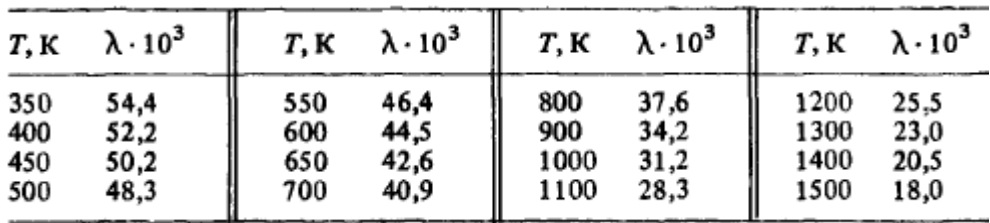

# **Вариант 18**

Построить эмпирическую математическую модель зависимости теплопроводности (Вт/(м\*К)) жидкого рубидия от температуры. Определить теплопроводность рубидия при температуре 531 К.

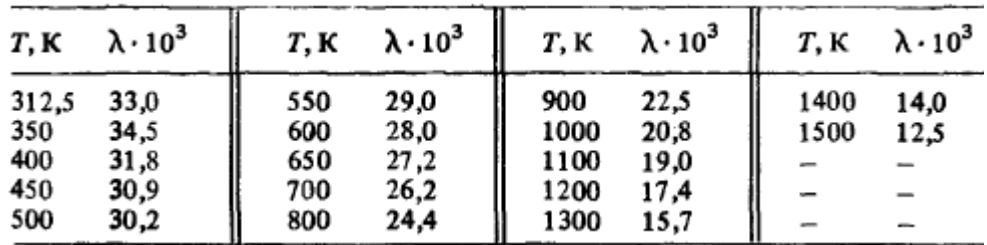

#### **Вариант 19**

Построить эмпирическую математическую модель зависимости теплопроводности (Вт/(м\*К)) жидкого цезия от температуры. Определить теплопроводность цезия при температуре 1215 К.

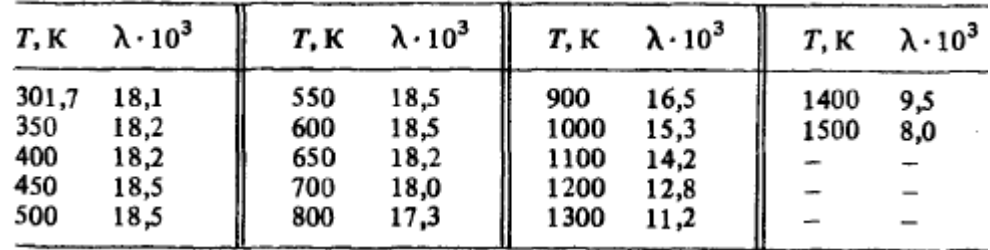

Построить эмпирическую математическую модель зависимости теплопроводности (Вт/(м\*К)) дифтордибромметана от температуры. Определить теплопроводность дифтордибромметана при температуре 365 К.

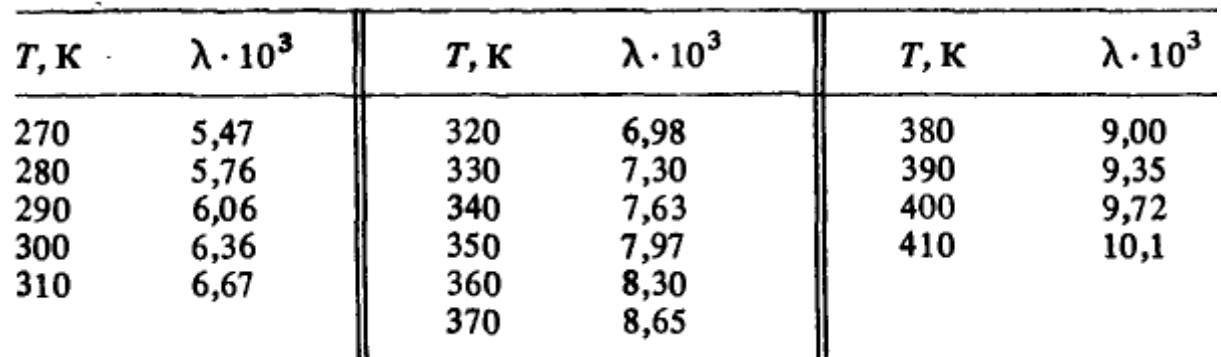

# **Вариант 21**

Построить эмпирическую математическую модель зависимости теплопроводности (Вт/(м\*К)) бромоформа от температуры. Определить теплопроводность бромоформа при температуре 495 К.

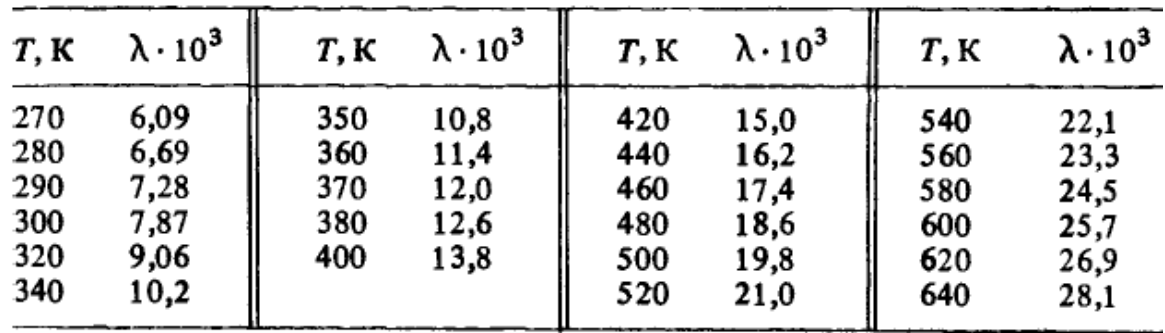

#### **Вариант 22**

Построить эмпирическую математическую модель зависимости теплопроводности (Вт/(м\*К)) паров хлороформа от температуры. Определить теплопроводность хлороформа при температуре 452 К.

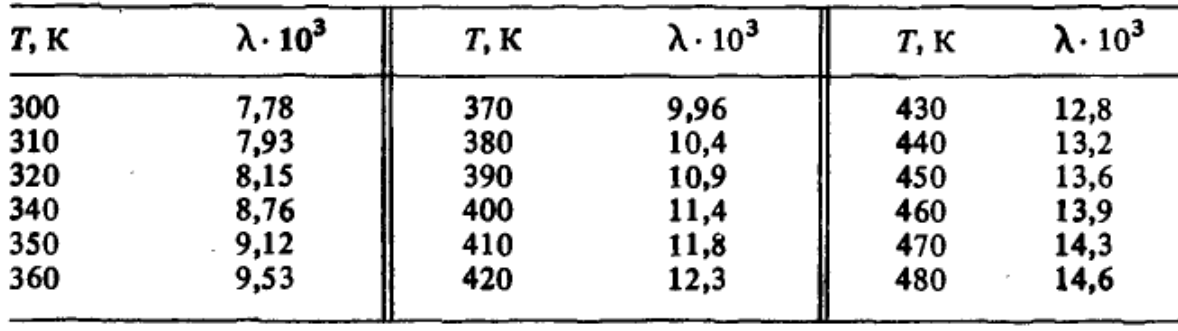

Построить эмпирическую математическую модель зависимости теплопроводности (Вт/(м\*К)) паров хлористого метила от температуры. Определить теплопроводность хлористого метила при температуре 423 К.

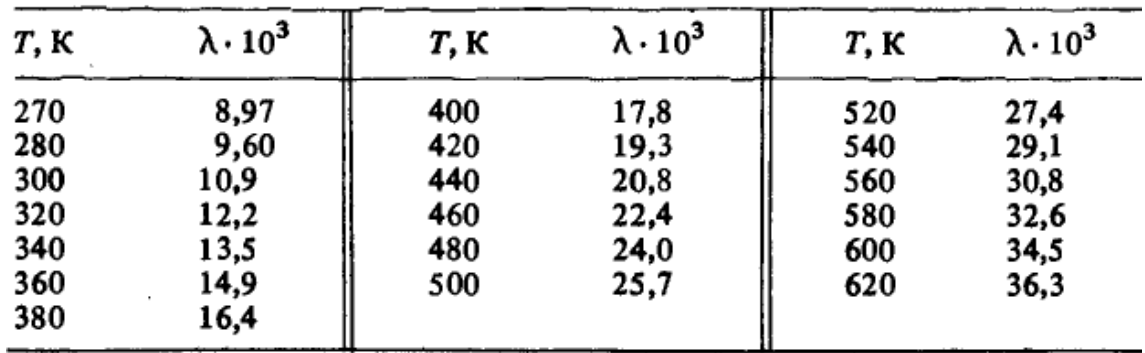

## **Вариант 24**

Построить эмпирическую математическую модель зависимости теплопроводности (Вт/(м\*К)) паров нитрометана от температуры. Определить теплопроводность нитрометана при температуре 377 К.

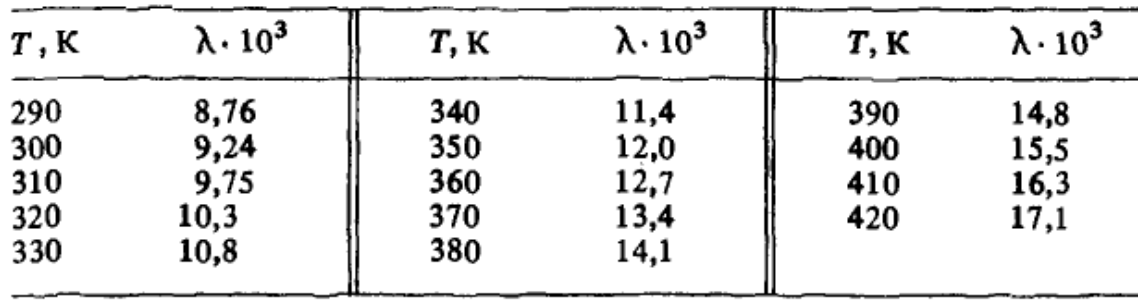

# **Вариант 25**

Построить эмпирическую математическую модель зависимости теплопроводности (Вт/(м\*К)) метилового спирта от температуры. Определить теплопроводность метилового спирта при температуре 365 К.

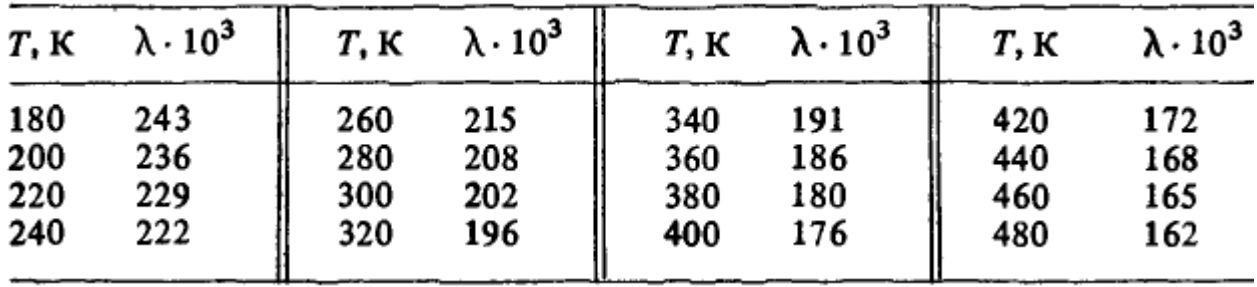

# **Пример выполнения задания 2.2 с помощью программы CurveExpert**

Построить эмпирическую ММ зависимости плотности серной кислоты от температуры на основании экспериментальных данных, приведенных в таблице 2.4. Дать оценку полученной модели. Определить плотность при концентрации 7%.

Таблица 2.4- Зависимость плотности серной кислоты от концентрации

| Концентрация  |      |      | 10   | 14   | 20   | 26   | 30   | 35   | 40   |
|---------------|------|------|------|------|------|------|------|------|------|
| $H_2SO_4$ , % |      |      |      |      |      |      |      |      |      |
| Плотность р,  | 1005 | 1032 | 1066 | 1095 | 1139 | 1186 | 1219 | 1260 | 1303 |
| $K\Gamma/M^3$ |      |      |      |      |      |      |      |      |      |
| Концентрация  | 45   | 50   | 55   | 60   | 65   | 70   | 75   | 80   | 85   |
| $H_2SO_4, %$  |      |      |      |      |      |      |      |      |      |
| Плотность р,  | 1348 | 1395 | 1443 | 1498 | 1553 | 1611 | 1669 | 1727 | 1779 |
| $K\Gamma/M^3$ |      |      |      |      |      |      |      |      |      |

Исходные экспериментальные данные в Curve-Expert приведены на рисунке 2.2. Результаты приведены на рисунках 2.3, 2.4.

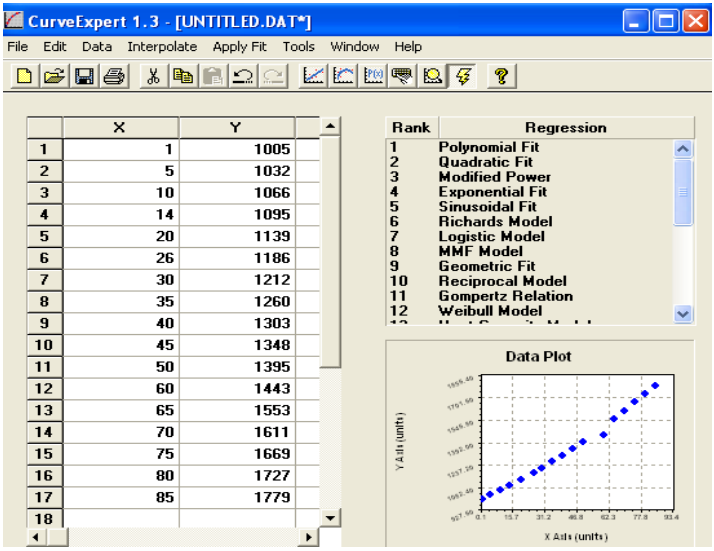

Рисунок 2.2- Ввод исходных данных

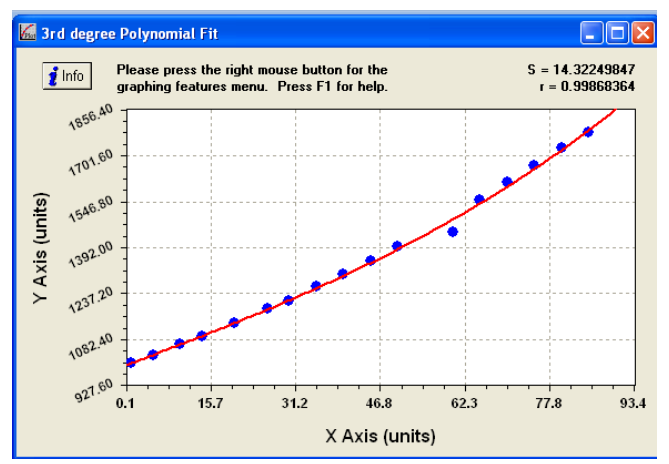

Рисунок 2.3-Расчетные данные

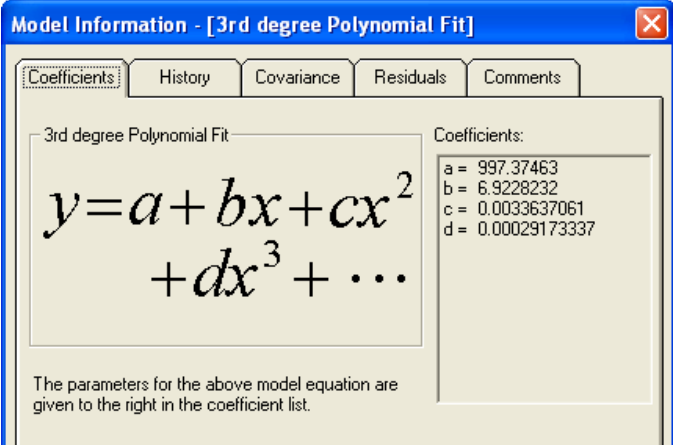

Рисунок 2.4-Коэффициенты уравнения

Коэффициент корреляции  $r=0.998$ , средне-квадратическое отклонение S=14.32. Таким образом, серной зависимость плотности кислоты **OT** концентрации выражается уравнением:

$$
\rho = 997.37 + 6.92 \cdot C + 0.0033 \cdot C^2 + 0.00029 \cdot C^3
$$

Например, плотность при температуре С=7% равна:

$$
\rho = 997.37 + 6.92 \cdot 7 + 0.0033 \cdot 7^2 + 0.00029 \cdot 7^3 = 1045.7
$$

# 3 КОНТРОЛЬНАЯ РАБОТА №3

#### Тема: Разработка математической модели выпарного аппарата

В выпарном аппарате происходят следующие физические процессы: конденсация пара в греющей камере, передача тепла от пара через стенку поверхности нагрева к кипящей жидкости, в результате чего выделяются пары растворителя и увеличивается концентрация раствора (рисунок 3.1).

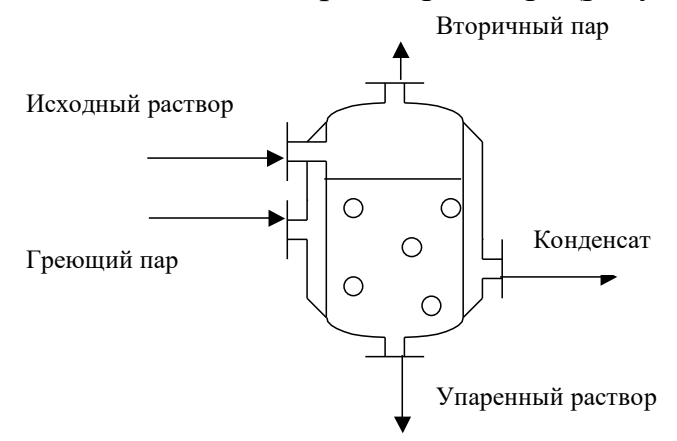

Рисунок 3.1- Схема выпарного аппарата

Выпарные аппараты, как правило, представляют собой емкость с выпариваемым раствором, обогреваемую перегретым паром. Вторичный пар, образующийся при кипении раствора, отсасывается из верхней части аппарата вакуум-насосом; упаренный раствор отводится из нижней части аппарата. обеспечения теплопередачи от Необходимый для греющего пара  $\mathbf{K}$ выпариваемому раствору перепад температуры получается вследствие того, что давление греющего пара выше, чем давление над кипящим раствором.

Входными переменными выпарного аппарата являются расход  $m_{\text{ex}}$  и концентрация  $C_{\text{rx}}$  раствора, подаваемого на вход; расход тепла  $q,$ поступающего со свежим греющим паром (расход тепла для насыщенного пара однозначно определяется его температурой  $T_n$ ).

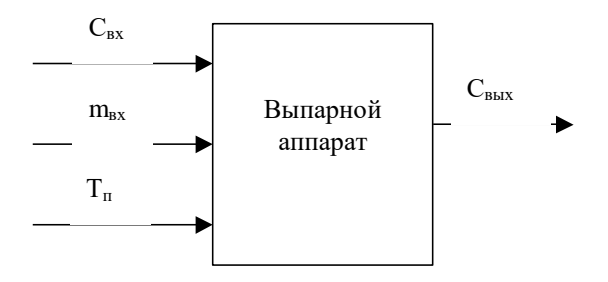

Рисунок 3.2 – Структурная схема выпарного аппарата

*Выходные переменные* – расход вторичного пара  $m_{\text{RT}}$ , расход  $m_{\text{Bhix}}$ 

раствора на выходе и концентрация  $C_{\text{BUX}}$  раствора на выходе. Наиболее важной выходной координатой для выпарных аппаратов является концентрация раствора на выходе. Формализованное описание приведено на рисунке 3.2.

Примем следующую систему допущений:

- 1. Гидродинамический режим идеальное смешение.
- 2. Тепловые потери в окружающую среду отсутствуют.
- 3. В выпарной аппарат подается раствор, нагретый до температуры кипения.
- 4. Выпарной аппарат является стационарным объектом.
- 5. Теплоемкость раствора и теплота парообразования не зависят от температуры и концентрации раствора.

Целью построения ММ является получение уравнений, связывающих выходную координату  $\mathcal{C}_{\text{\tiny{B hIX}}}$  с входными:  $\mathcal{C}_{\text{\tiny{BX}}},\,m_{\text{\tiny{BX}}},\,T_{\text{\tiny{II}}}.$ 

ММ статики выпарного аппарата состоит из следующих уравнений:

- материального баланса:

$$
m_{\text{bx}} = m_{\text{bmx}} + m_{\text{b}} \tag{1}
$$

- материального баланса по сухому веществу:

$$
m_{\rm BX} C_{\rm BX} = m_{\rm BbIX} C_{\rm BbIX};\tag{2}
$$

- теплового баланса (с учетом допущения 2):

$$
q_{\text{bx}} + q_{\text{T}} - q_{\text{bhx}} - q_{\text{bT}} = 0, \tag{3}
$$

где  $q_{\tau}$  – поток тепла через поверхность теплообмена от греющего пара к кипящему раствору, Дж/с;  $q_{\text{BX}}$  – поток тепла, вносимого в аппарат с раствором, Дж/с;  $q_{\text{Bhix}}$  – поток тепла, уходящего из аппарата с раствором, Дж/с;  $q_{\text{BT}}$  – поток тепла, уходящего из аппарата со вторичным паром, Дж/с.

Потоки тепла выражаются следующими зависимостями:

$$
q_{\rm T} = k_{\rm T} F (T_{\rm \scriptscriptstyle II} - T_{\rm p}), \tag{4}
$$

где  $k_{\scriptscriptstyle\rm T}$  – коэффициент теплопередачи, Вт/м<sup>2</sup>·град;  $T_{\rm p}$  – температура кипения раствора, °С;  $T_{\pi}$  температура греющего пара, °С;  $F$  – площадь теплообмена, м<sup>2</sup>;

$$
q_{\text{bx}} = m_{\text{bx}}c_t T_{\text{ax}},\tag{5}
$$

где  $c_t$  – теплоемкость раствора, Дж/кг·град;  $T_{\text{ex}}$  – температура раствора на входе, °С;

$$
q_{\text{b}b} = m_{\text{b}b}c_t T_p; \tag{6}
$$

$$
q_{\rm BT} = m_{\rm BT} r \tag{7}
$$

где  $r$  – теплота парообразования вторичного пара, Дж/кг.

Учитывая допущение 3, уравнение (5) может быть записано в следующем виде:

$$
q_{\text{bx}} = m_{\text{bx}} c_t T_{\text{p}}.\tag{8}
$$

Подставив в уравнение (3) выражения (4), (6) – (8), получим:

$$
k_{\rm T} F(T_{\rm \pi} - T_{\rm p}) + c_t T_{\rm p} (m_{\rm BX} - m_{\rm BDX}) - m_{\rm BT} r = 0. \tag{9}
$$

Из уравнений (1), (2), (9) получить зависимость:

$$
C_{\text{BbIX}} = f(C_{\text{BX}}, m_{\text{BX}}, T_{\text{II}}).
$$

Эту зависимость предлагается найти самостоятельно.

Подготовить программу для вычислительной машины на любом языке программирования или в среде MathCad.

В работе требуется получить статические характеристики по каналам:

а)  $C_{\text{bx}} \rightarrow C_{\text{bbx}}$ . Концентрация  $C_{\text{bx}}$  изменяется от  $C_0$  до  $C_1$  с шагом  $\Delta C =$ 0,4%. При этом  $m_{\text{rx}} = const$ ,  $T_{\text{r}} = const$ .

б)  $m_{BX}$  →  $C_{BbIX}$ . Расход на входе изменяется от  $m_0$  до  $m_1$  с шагом ∆ $m =$ 0,2 кг/с. При этом  $C_{\text{rx}} = const$ ,  $T_{\text{r}} = const$ .

в)  $T_{\text{n}} \rightarrow C_{\text{BbIX}}$ . Температура греющего пара изменяется от  $T_0$  до  $T_1$  с шагом  $\Delta T = 0.5$ °C. При этом  $C_{\text{bx}} = const$ ,  $m_{\text{bx}} = const$ .

Содержание отчета работе  $\overline{O}$ – графики зависимостей  $C_{\text{bhX}}(C_{\text{BX}}), C_{\text{bhX}}(m_{\text{BX}}), C_{\text{bhX}}(T_{\text{B}}).$ 

Номер варианта соответствует двум последним цифрам номера зачетной книжки, то есть цифры 01 соответствуют номеру варианта 1, 02 - номеру варианта 2 и т.д. Если две последние цифры номера зачетной книжки - 51, то им соответствует также номер варианта 1, 52 - номер варианта 2 и т.д., вплоть до 99 - номер варианта 49, 00 - номер варианта 50 (таблица 1).

Исходные данные, необходимые для расчета, приведены в табл. 2, используемые константы - в табл. 3.

Таблица 3.1 Задания

| N <sub>2</sub> | $C_0, \%$      | $C_1$ , % | $C_{\rm BX}$ , % | $m_0$                   | $m1$ ,         | $m_{\scriptscriptstyle{\mathrm{BX}}}$ | $T_0$ , $\circ$ C | $T_1$ , °C | $T_{\rm \pi}$ , °C |
|----------------|----------------|-----------|------------------|-------------------------|----------------|---------------------------------------|-------------------|------------|--------------------|
| варианта       |                |           |                  | $k\Gamma/c$             | кг/с           | $k\Gamma/c$                           |                   |            |                    |
| 1              | 14             | 18        | 15               | 4                       | 6              | 5                                     | 120               | 135        | 130                |
| $\overline{2}$ | 6              | 10        | 8                | $\overline{4}$          | 6              | 4                                     | 122               | 140        | 130                |
| 3              | 8              | 12        | 10               | 4,5                     | 6,8            | 5                                     | 125               | 140        | 135                |
| $\overline{4}$ | 9              | 14        | 12               | 4,2                     | 6,5            | 4,5                                   | 123               | 138        | 132                |
| 5              | 12             | 16        | 14               | 4,2                     | 6,4            | 4,6                                   | 130               | 150        | 140                |
| 6              | $\overline{7}$ | 12        | 10               | 3,9                     | 5,4            | 4                                     | 125               | 145        | 138                |
| $\overline{7}$ | 10             | 14        | 12               | 4,5                     | $\overline{7}$ | 5                                     | 130               | 155        | 150                |
| 8              | 11             | 15        | 13               | 4,8                     | $\overline{7}$ | 6                                     | 132               | 160        | 153                |
| 9              | 20             | 25        | 20               | 6                       | 8              | $\overline{7}$                        | 120               | 140        | 130                |
| 10             | 13             | 18        | 16               | 5                       | $\overline{7}$ | 6                                     | 124               | 142        | 135                |
| 11             | 6              | 12        | 9                | 3,8                     | 5,4            | 4,2                                   | 120               | 140        | 130                |
| 12             | 15             | 20        | 16               | 4,4                     | 6,9            | 4,8                                   | 132               | 158        | 146                |
| 13             | 8              | 14        | 12               | 5                       | $\overline{7}$ | 6                                     | 128               | 145        | 140                |
| 14             | 18             | 23        | 21               | $\overline{7}$          | 8,4            | $\overline{7}$                        | 150               | 160        | 155                |
| 15             | 17             | 21        | 18               | 4                       | 6              | 5                                     | 130               | 140        | 136                |
| 16             | 7,5            | 12        | 8                | 3,8                     | 5,5            | $\overline{4}$                        | 125               | 140        | 140                |
| 17             | 19             | 24        | 22               | 6,3                     | 8,8            | 6,5                                   | 140               | 152        | 150                |
| 18             | 14             | 20        | 15               | $\overline{7}$          | 8,5            | $\overline{7}$                        | 142               | 158        | 152                |
| 19             | $\overline{7}$ | 10        | 8                | 3,9                     | 5,7            | 4,8                                   | 133               | 145        | 142                |
| 20             | 10             | 15        | 12               | 4,6                     | $\overline{7}$ | 5                                     | 135               | 150        | 145                |
| 21             | 14             | 20        | 19               | 4,8                     | 6,6            | 4,9                                   | 120               | 140        | 135                |
| 22             | 5              | 9         | 6                | 4,8                     | 7,5            | 5,2                                   | 130               | 150        | 140                |
| 23             | 12             | 17        | 14               | 4,1                     | 6,9            | 4,2                                   | 128               | 144        | 142                |
| 24             | 13             | 19        | 16               | 5,2                     | 7,7            | 5,5                                   | 141               | 156        | 148                |
| 25             | 11             | 15        | 13               | $\overline{\mathbf{4}}$ | 6              | 4,5                                   | 132               | 146        | 140                |

Таблица 3.2 Теплофизические константы

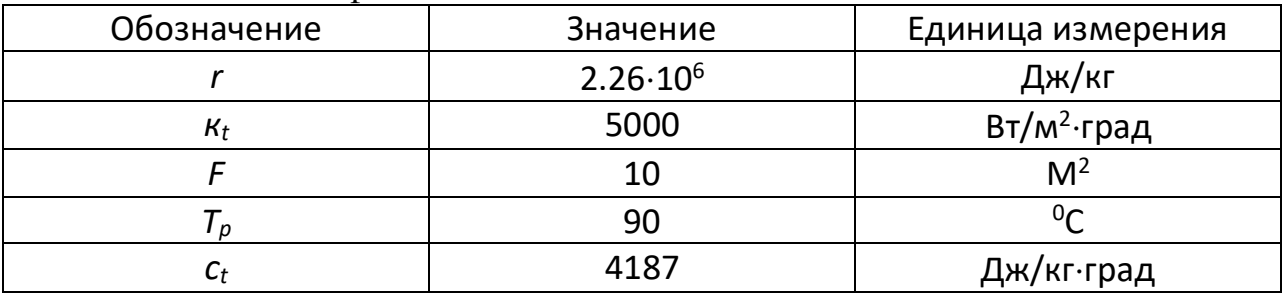

# **СПИСОК ИСПОЛЬЗОВАННЫХ ИСТОЧНИКОВ**

#### *основные*

1 Гартман, Т. Н. Основы компьютерного моделирования химикотехнологических процессов : учеб. пособие для вузов / Т. Н. Гартман, Д. В. Клушин. – М. : Академкнига, 2006. – 416 с.

2 Касаткин, А. Г. Основные процессы и аппараты химической технологии / А. Г. Касаткин. – М. : Альянс, 2005. – 750с.

3 Романков П.Г., Фролов В.Ф., Флисюк О.М. Методы расчета процессов и аппаратов химической технологии (примеры и задачи): Учеб. пособие для вузов.  $\Box$  2-е изд., испр.  $\Box$  СПб.:Химиздат, 2009.  $\Box$  544 с.

4 Чистякова, Т. Б. Математическое моделирование химикотехнологических объектов с распределенными параметрами : учеб. пособие для вузов / Т. Б Чистякова, А. Н. Полосин, Л. В. Гольцева. – СПб. : ЦОП «Профессия», 2010. – 240 с.

#### *вспомогательные*

4 Ахназарова, С. Л. Методы оптимизации эксперимента в химической технологии : учеб. пособие для вузов / С. Л. Ахназарова, В. В. Кафаров. – 2-е изд., перераб. и доп. – М. : Высш. шк., 1985. – 327 с.

5 Брановицкая, С. В. Вычислительная математика в химии и химической технологии : учеб. для вузов / С. В. Брановицкая, Р. Б. Медведев, Ю. Я. Фиалков. – К.: Вища шк.,1986. – 216 с.

6 Кафаров, В. В. Анализ и синтез химико-технологических систем / В. В. Кафаров, В. П. Мешалкин. – М. : Химия, 1991. – 432 с.

7 Кафаров, В. В. Математическое моделирование основных процессов химических производств : учеб. пособие для вузов / В. В. Кафаров, М. Б. Глебов. – М. : Высш. шк., 1991. – 400 с.

8 Самарский, А. А. Математическое моделирование. Идеи. Методы. Примеры / А. А. Самарский, А. П. Михайлов. – 2-е изд., испр. – М. : Наука,  $2002. - 320$  c.

9 Синтез и анализ математических моделей кинетики химических реакций : учеб. пособие / Т. Б.Чистякова [и др.]. – СПбГТИ(ТУ), 2002. – 70 с.

10 Тарасик, В. П. Математическое моделирование технических систем / В. П. Тарасик. – 2-е изд., испр. и доп. – Мн. : ДизайнПРО, 2004. – 640 с.

11 Химико-технологические процессы. Теория и эксперимент : учеб. для вузов / Ю. А. Комиссаров [и др.]. – М. : Химия, 1998. – 360 с.

12 Холоднов, В. А. Математическое моделирование и оптимизация химико-технологических процессов : практ. рук. / В. А. Холоднов, В. П. Дьяконов, Е. Н. Иванова. – СПб. : Профессионал, 2003. – 480 с.

13 Чистякова, Т. Б. Структурно-параметрический синтез математических моделей гидродинамики : учеб. пособие / Т. Б. Чистякова, Л. В. Гольцева. – СПб. : СПбГТИ(ТУ), 2002. – 48 с.